# **Ministero dell'Istruzione, dell'Università e della Ricerca**

*Servizio per l'automazione informatica e l'innovazione tecnologica*

**Piano Nazionale di Formazione degli Insegnanti sulle Tecnologie dell'Informazione e della Comunicazione**: Percorso Formativo A

#### **Il percorso formativo A:** *INFORMATICA DI BASE*

I corsisti potranno scegliere 10 moduli da un paniere di 14, suddivisi in due aree:

- ? sette fanno riferimento agli obiettivi delineati nell'European Computer Driving Licence (ECDL)1 che individua sette aree di competenza, per ognuna delle quali sono precisati, all'interno di un syllabus, le abilità da raggiungere;
- ? sette esplorano i temi relativi all'intreccio tra nuove tecnologie, didattica, modelli di apprendimento e professionalità docente con la presenza di un modulo su alcuni concetti di informatica teorica.

L'organizzazione dei corsi prevede che ogni docente possa costruire un proprio percorso individualizzato scegliendo i 10 moduli da seguire tra i quattordici proposti. In tal modo qualunque percorso il docente abbia costruito comprenderà almeno 3 moduli di ognuna delle due aree. Vengono garantiti, in tal modo, sia l'acquisizione di competenze e abilità nell'uso degli strumenti tecnologici, sia momenti di riflessione e di approfondimento sulla rilevanza didattica delle Tecnologie dell'Informazione e della Comunicazione. Tale flessibilità garantisce ai docenti la possibilità di approfondire i temi verso i quali hanno maggiore interesse, e di integrare e completare le competenze già possedute.

Al fine di promuovere l'interesse dei docenti e di favorire l'applicazione immediata di quanto appreso, la scelta dei materiali e delle proposte esercitative riguarderà problematiche didattiche e ambiti disciplinari. In tal modo lo studio di casi mirati all'attività scolastica quotidiana sarà un mezzo per aumentare la consapevolezza del valore aggiunto delle TIC.

Le attività proposte dovranno, pertanto, tenere conto il più possibile dell'ordine di scuola di provenienza dei corsisti.

l

<sup>1</sup> La European Computer Driving Licence è un programma che fa capo al CEPIS (*Council of European Professional Informatics Societies*), l'ente che riunisce le Associazioni europee di informatica. L'Italia e' uno dei 17 Paesi membri ed è rappresentata dall'AICA, Associazione Italiana per l'Informatica ed il Calcolo Automatico.

Il programma della patente europea del computer è sostenuto dalla Unione Europea, che lo ha inserito tra i progetti comunitari diretti a realizzare la Società dell'Informazione. Esiste anche una specifica convenzione tra l'AICA e il Ministero dell'Istruzione, dell'Università e della Ricerca che prevede, tra l'altro, l'impegno congiunto a diffondere la certificazione delle competenze informatiche secondo lo standard internazionale ECDL e a. definire un Syllabus delle competenze informatiche. Sulla base di tale accordo circa 1000 scuole italiane sono impegnate sul versante di erogazione di corsi di formazione tesi a far raggiungere gli obiettivi delineati nel syllabus.

### *Modulo 1 -* **Concetti di base della Tecnologia dell'Informazione**

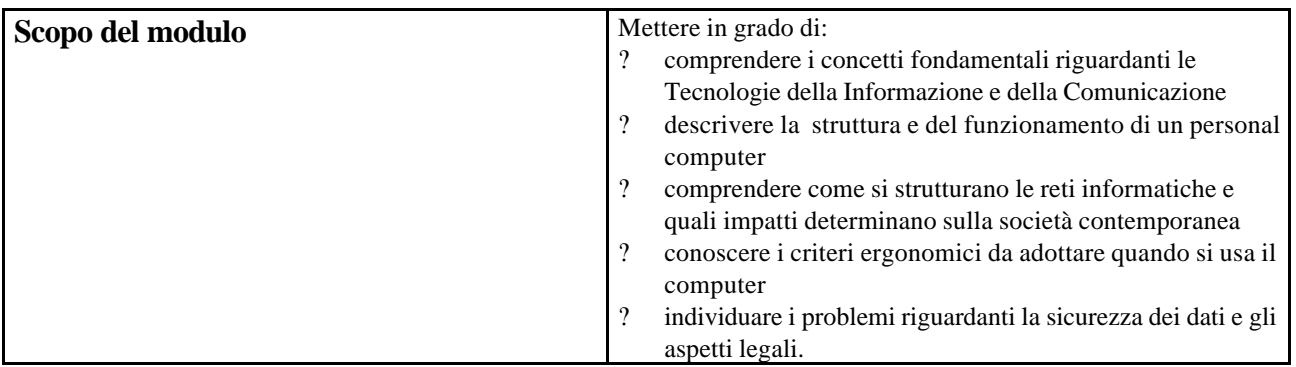

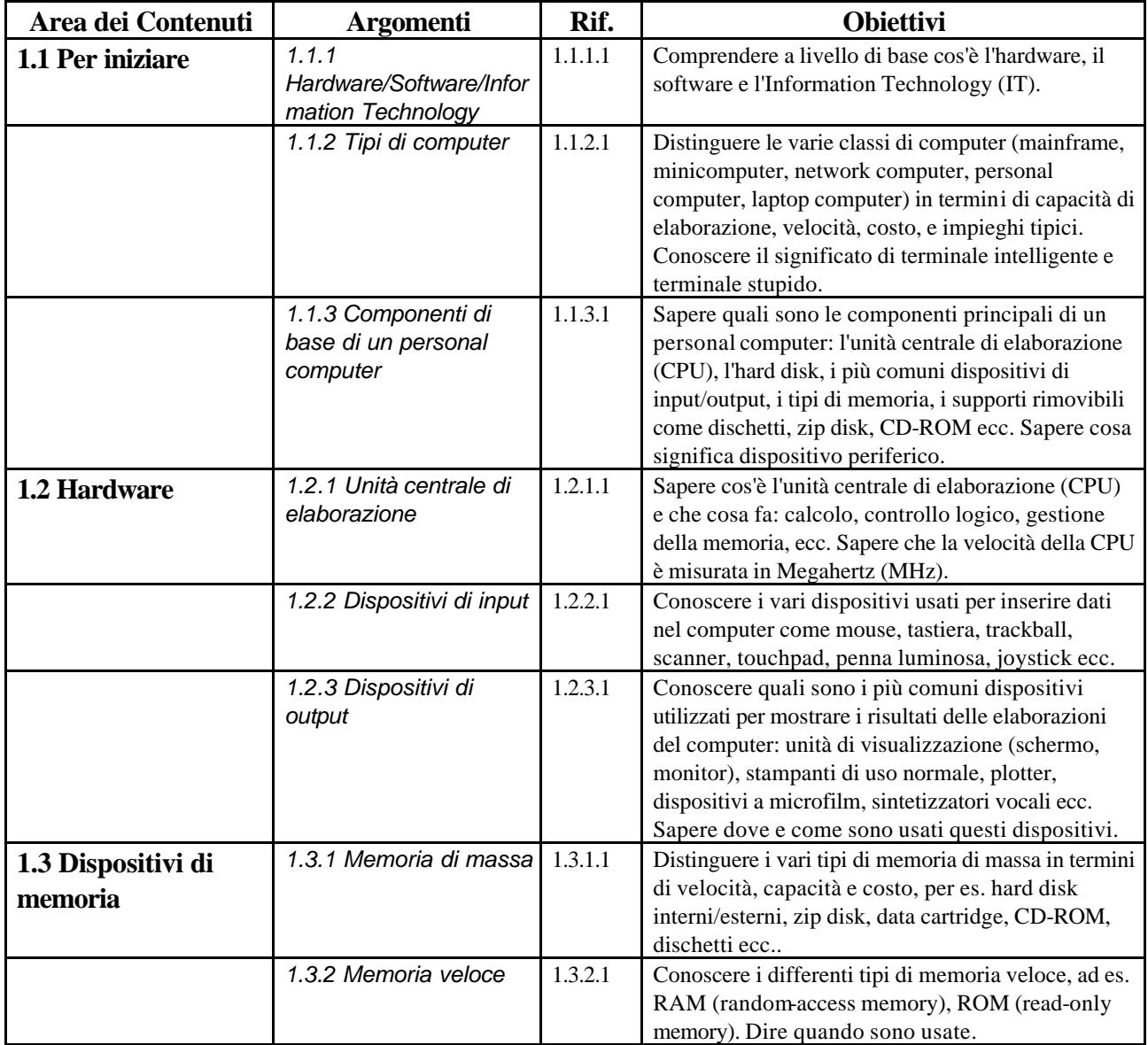

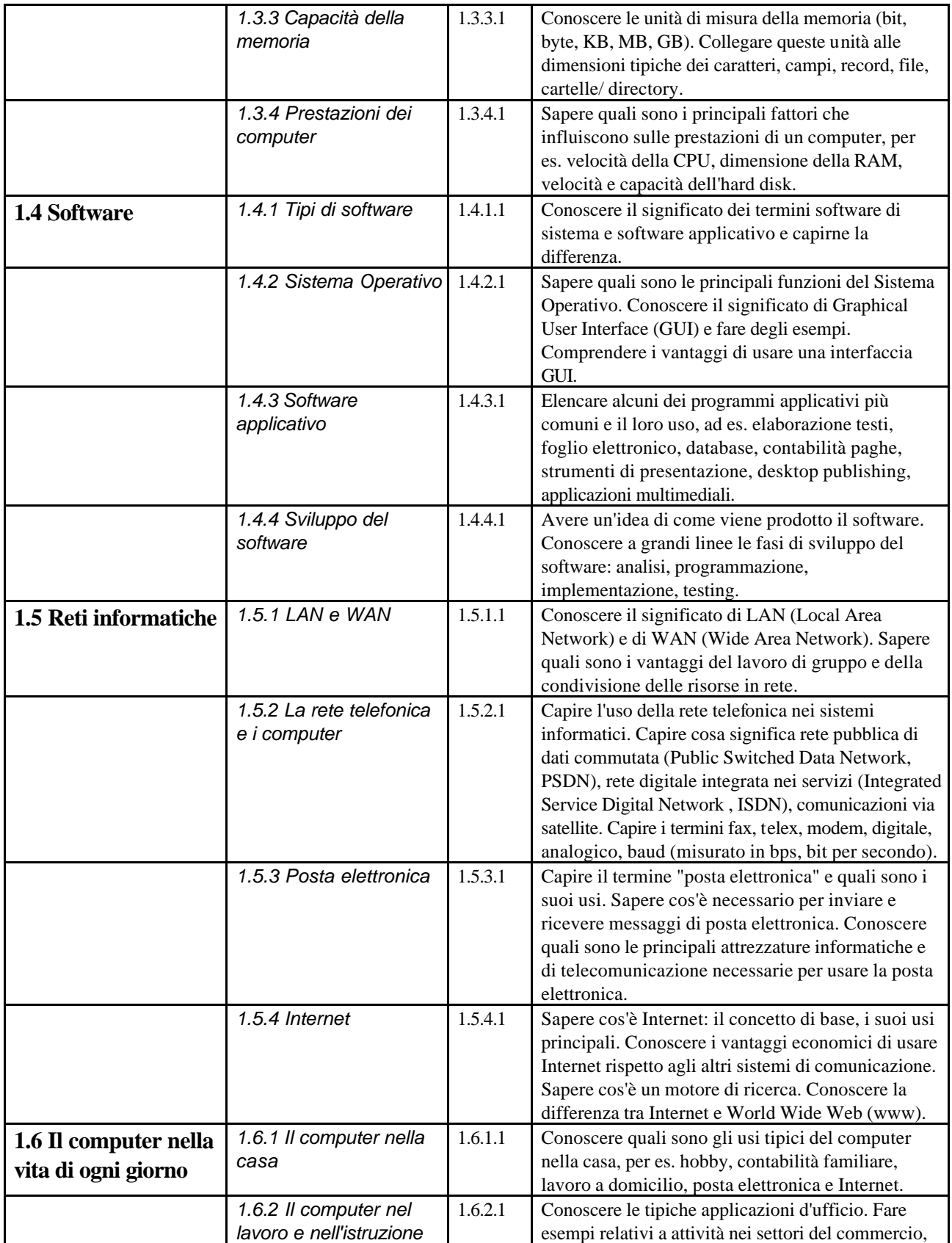

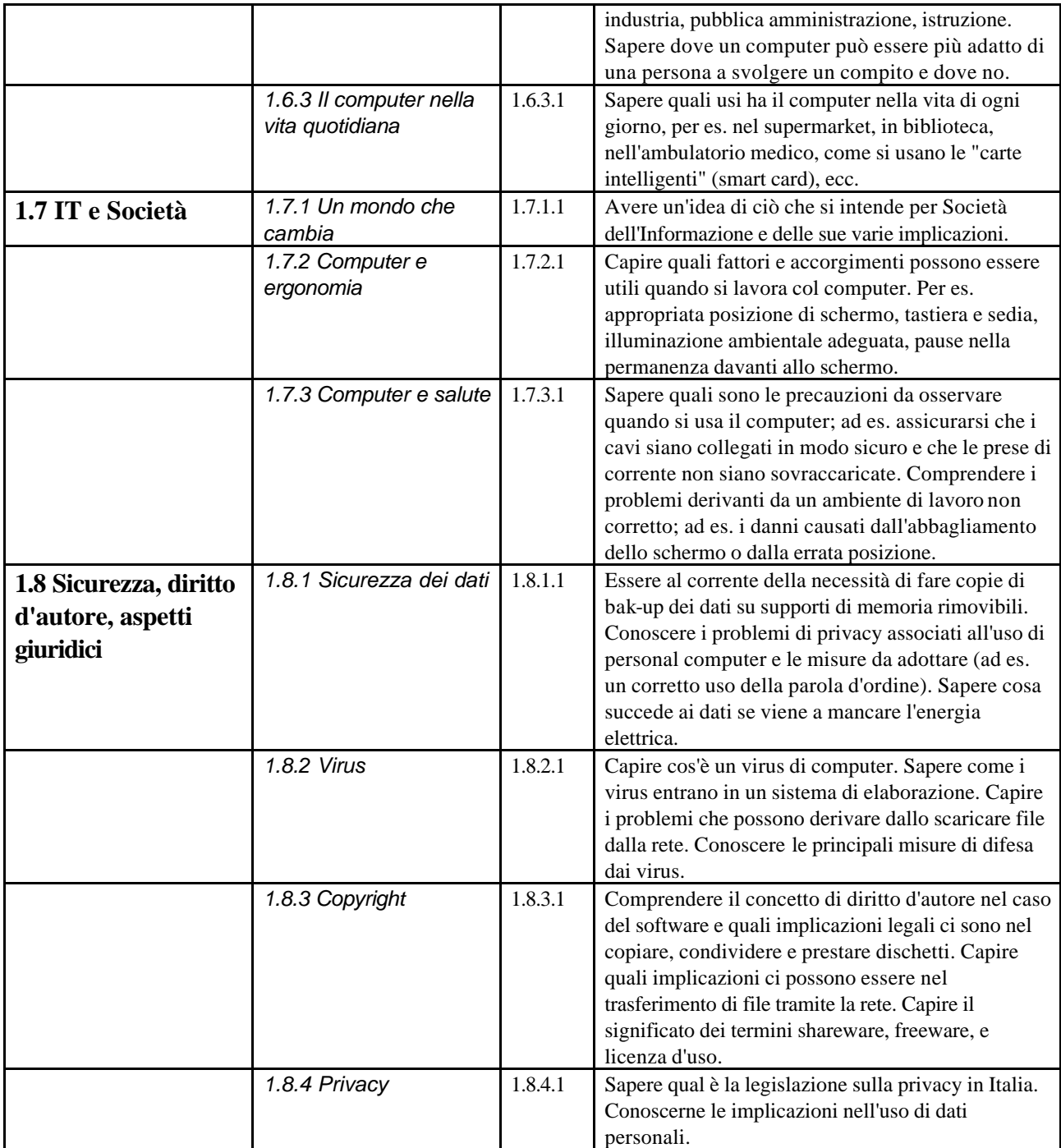

# *Modulo 2 -* **Uso del computer e gestione dei file**

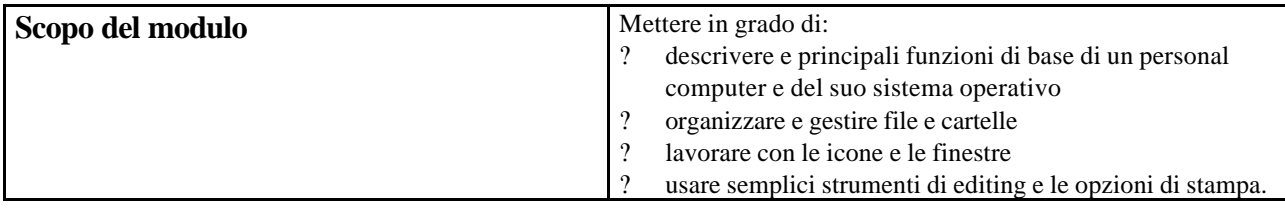

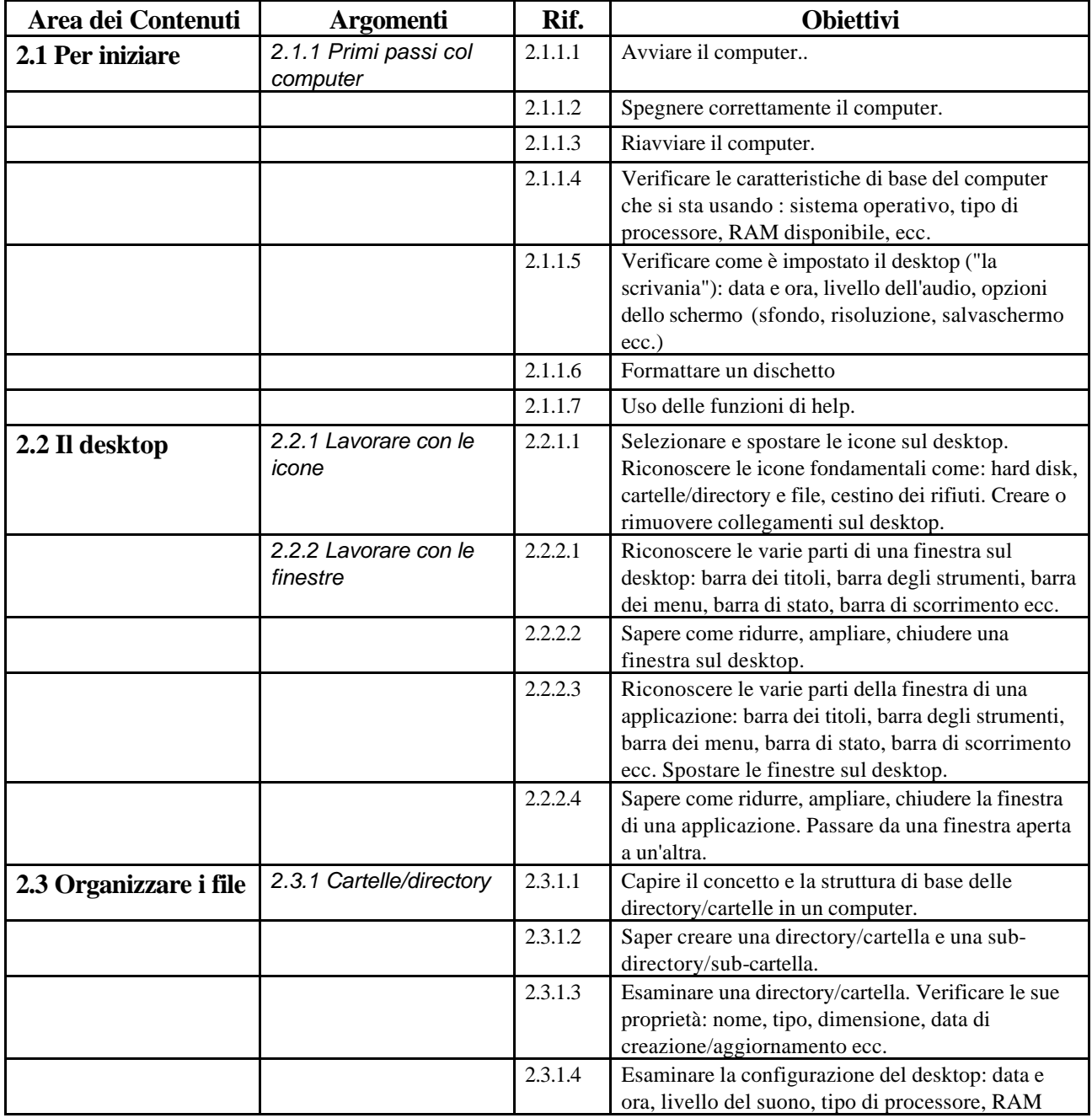

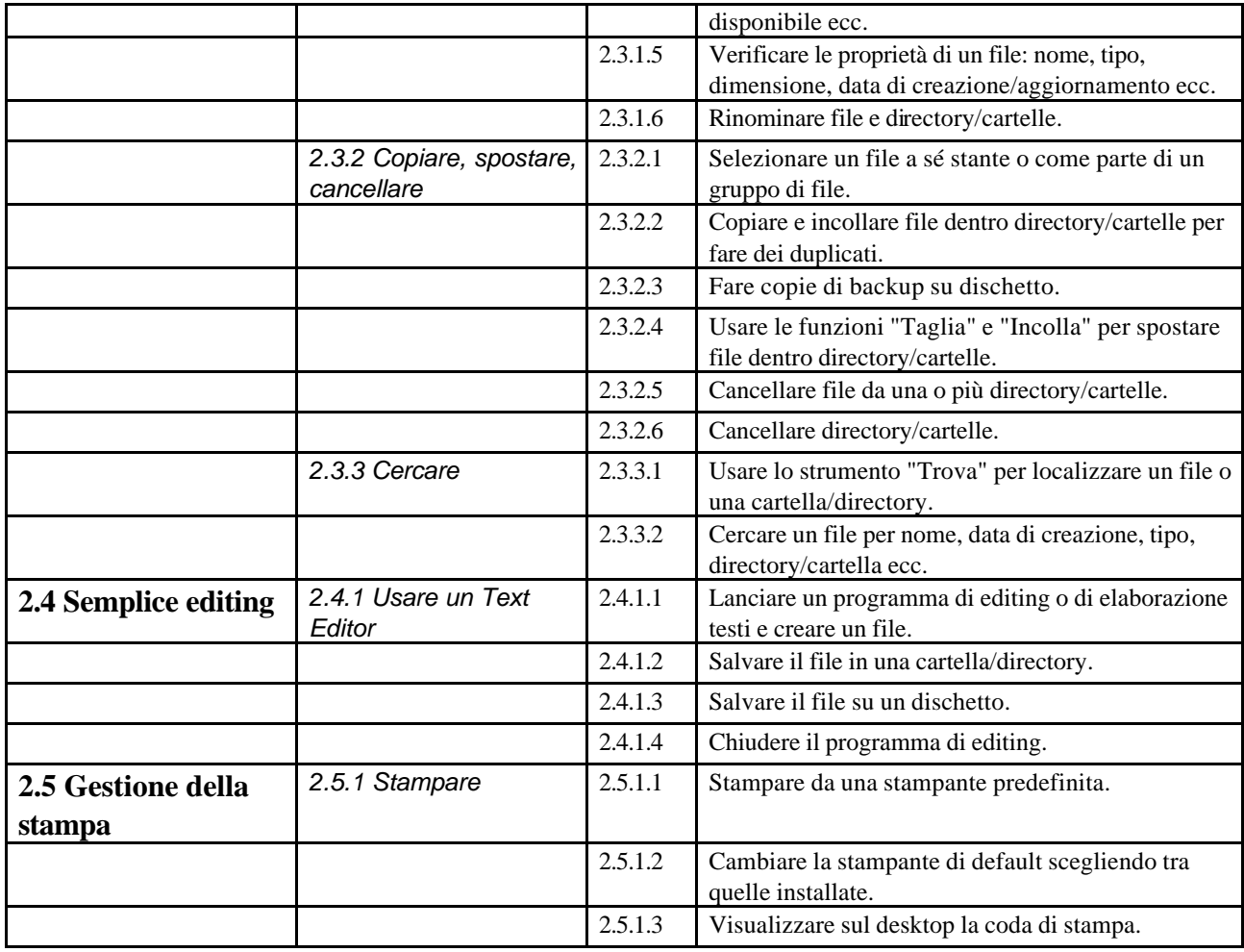

### *Modulo 3 -* **Elaborazione testi**

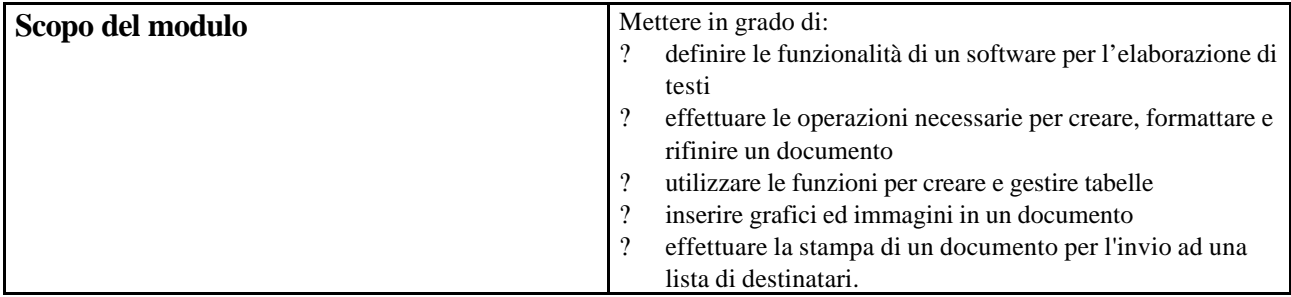

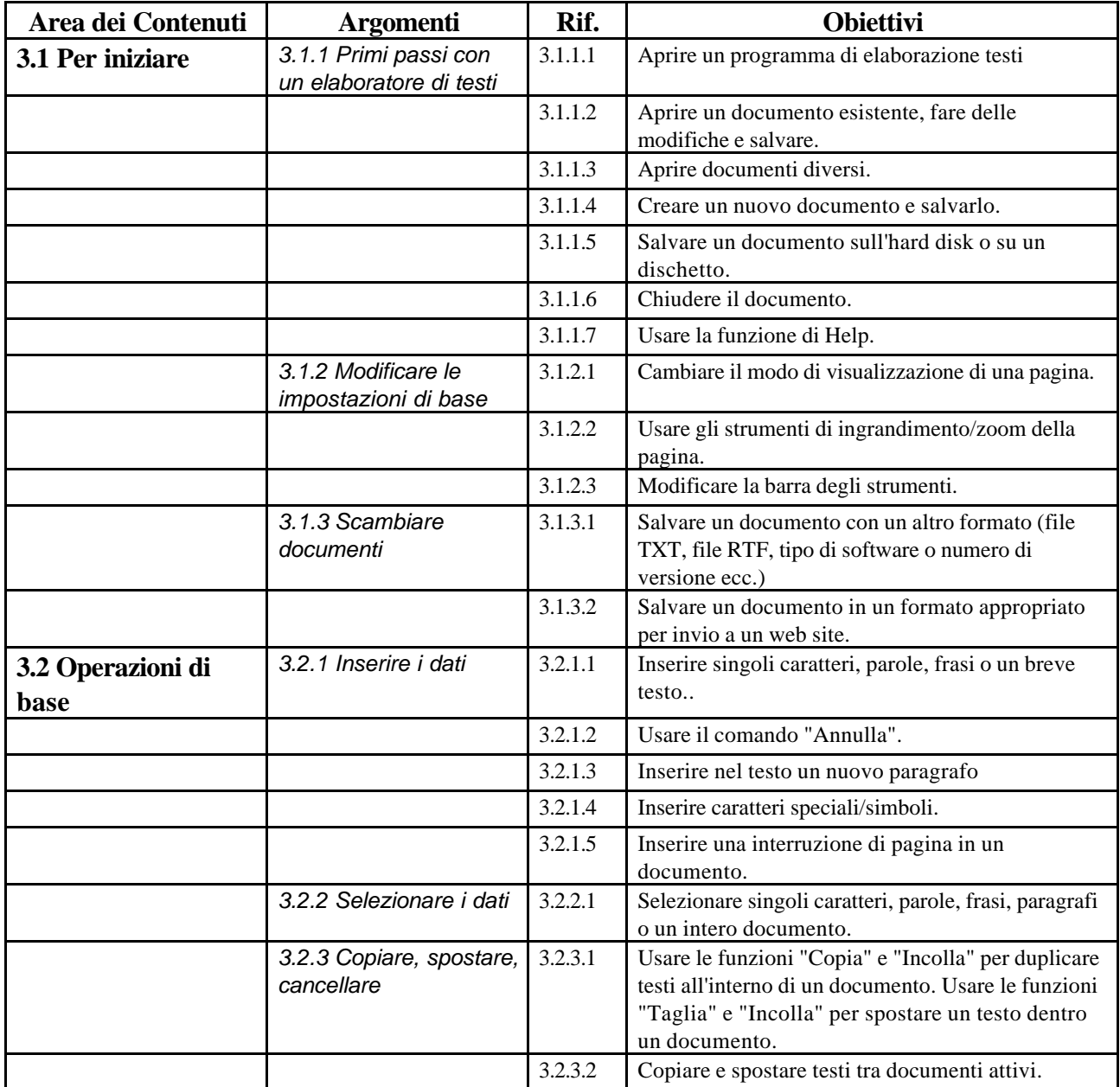

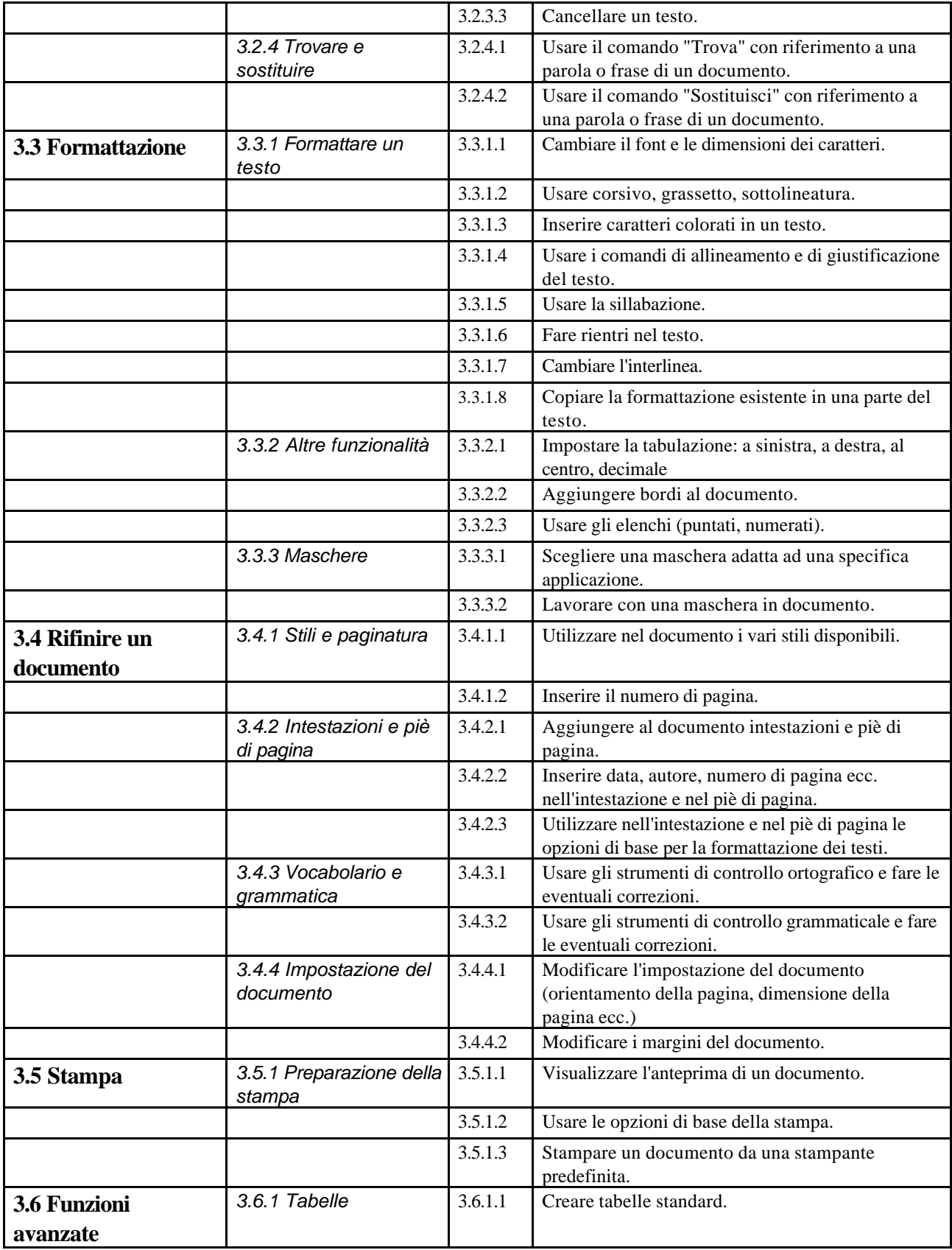

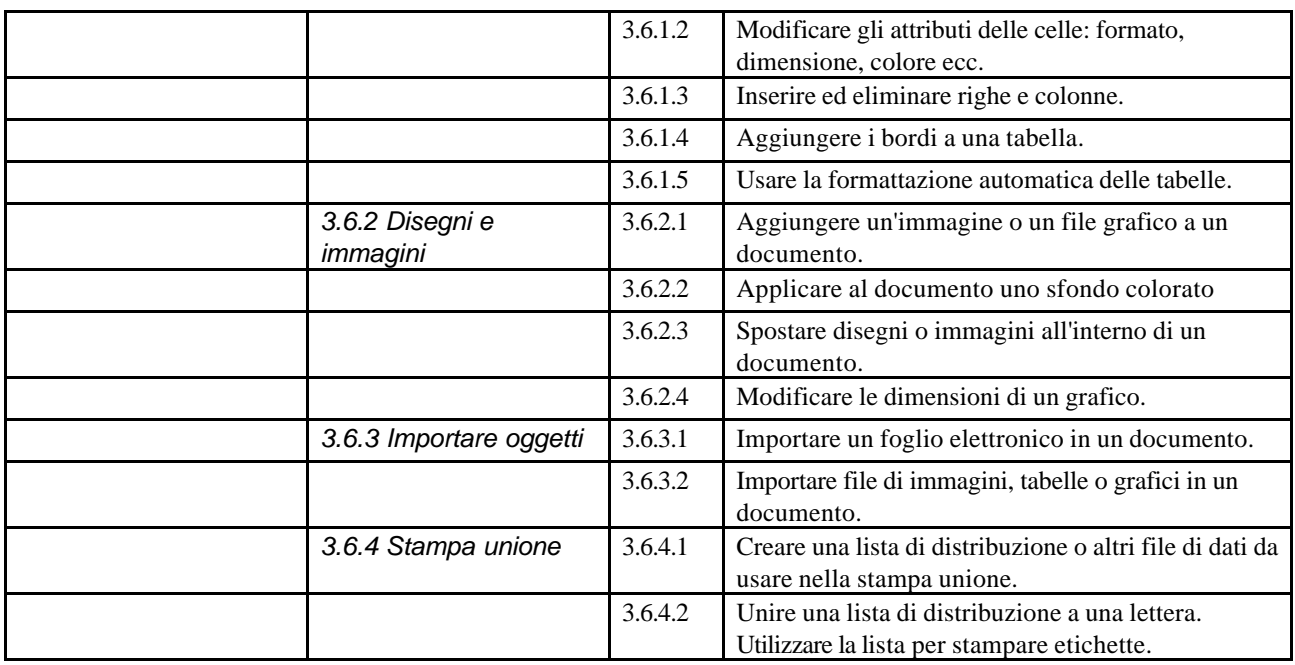

## *Modulo 4 –* **Foglio elettronico**

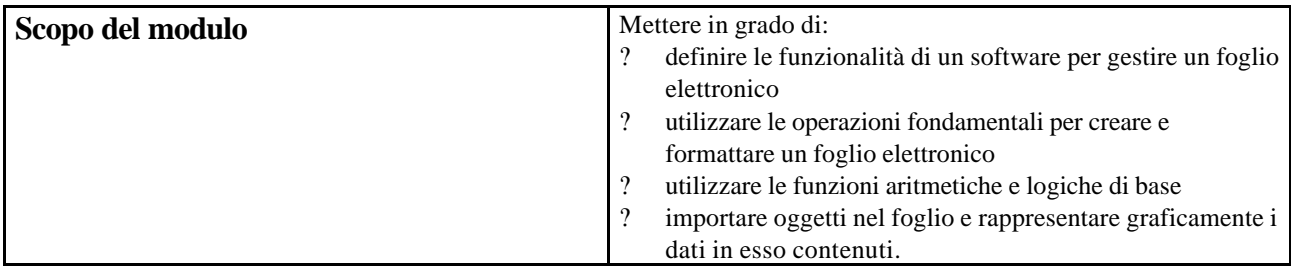

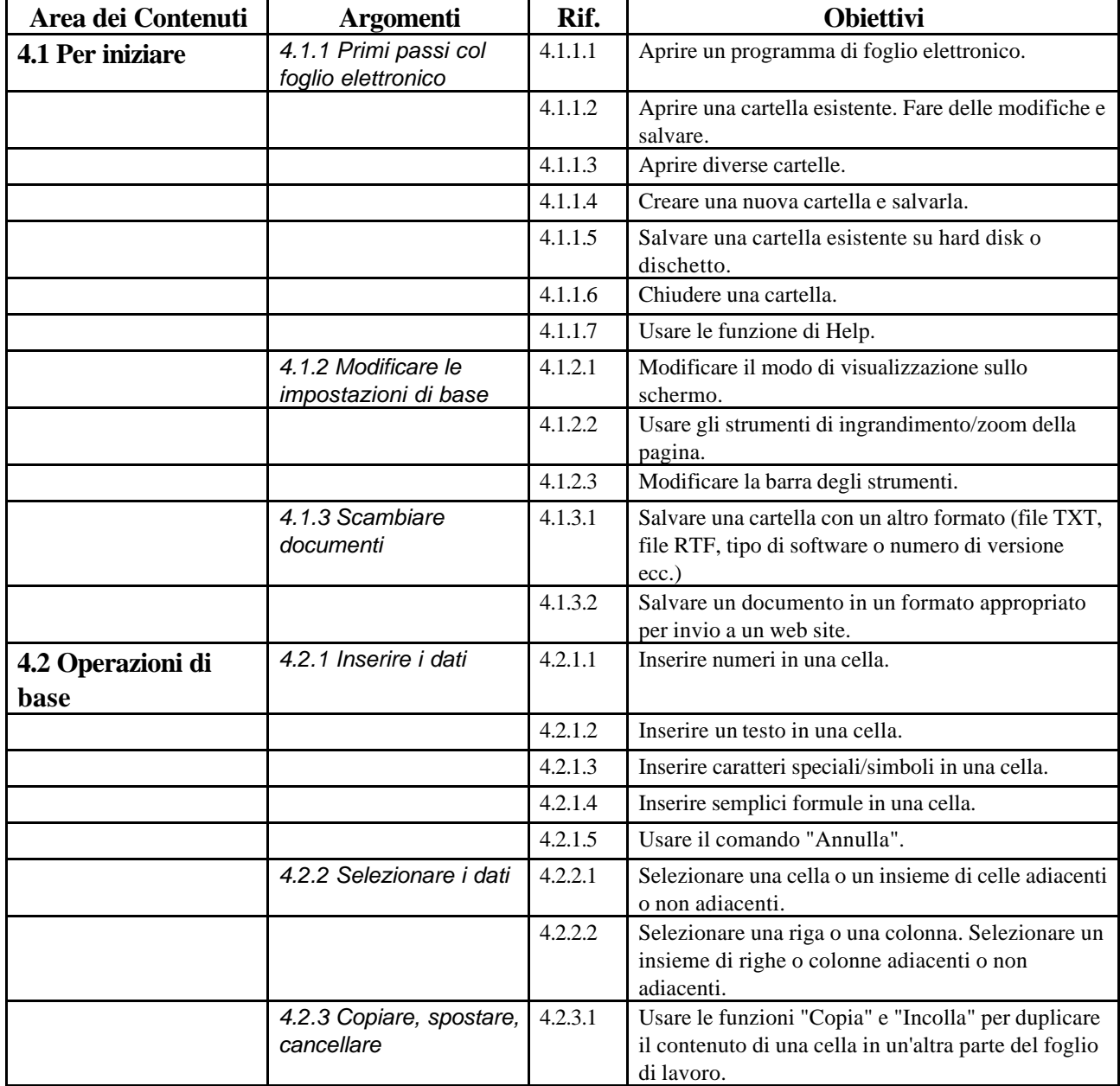

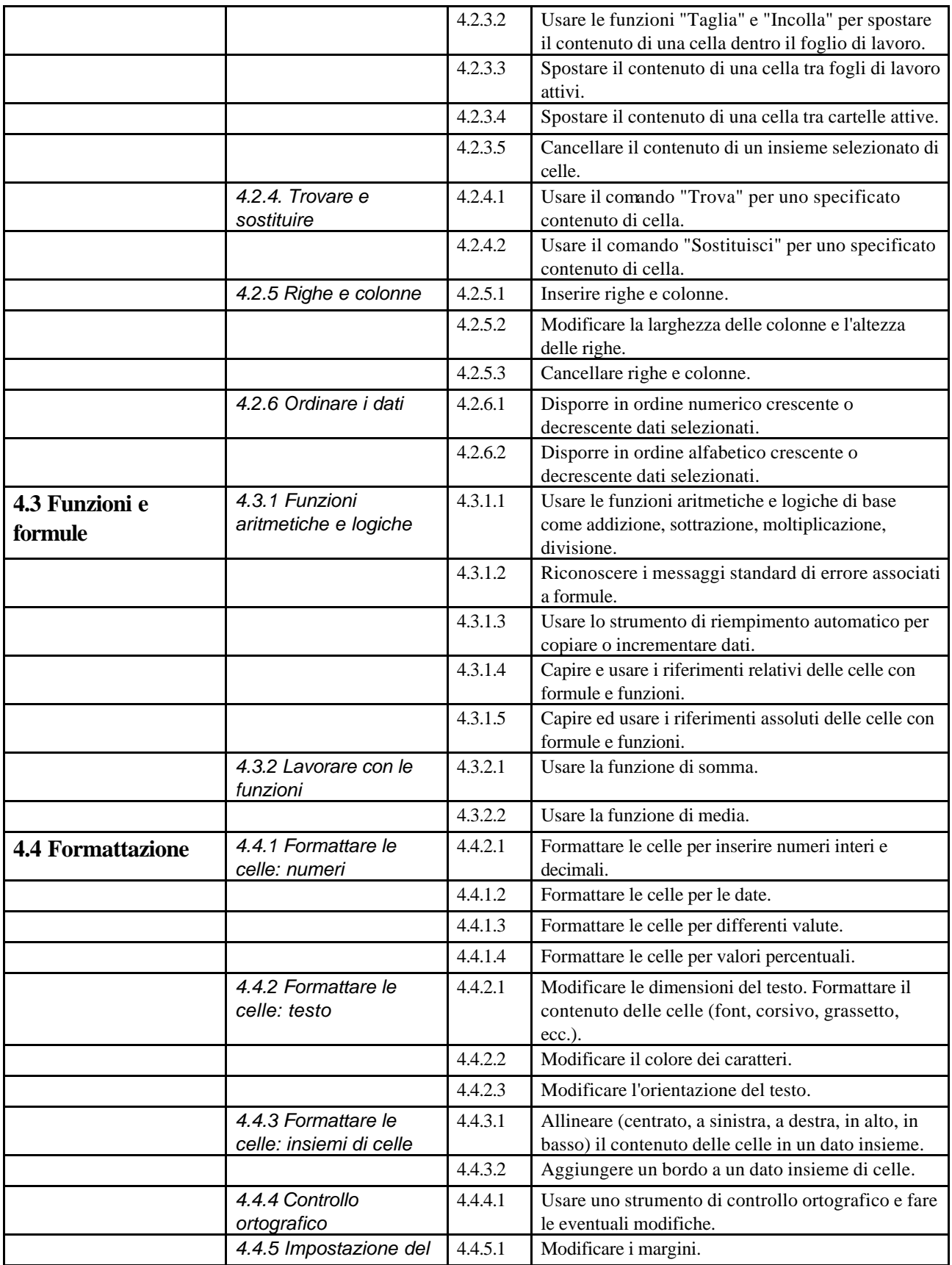

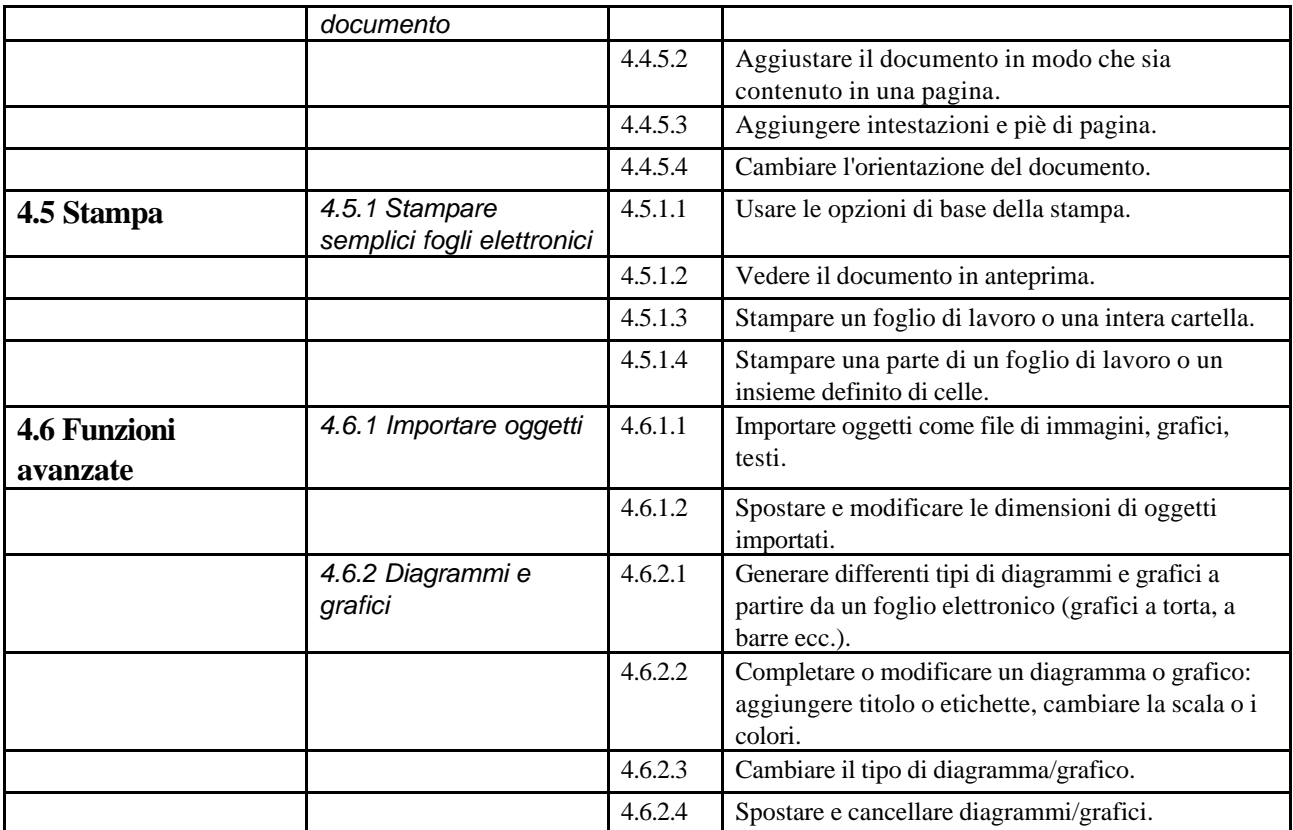

### *Modulo 5* **- Basi di dati**

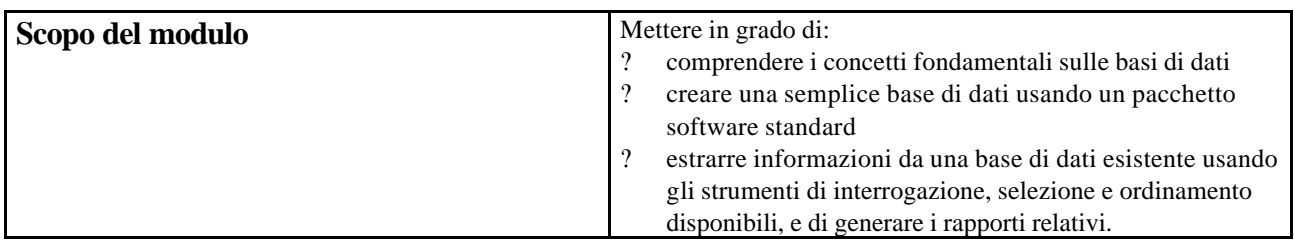

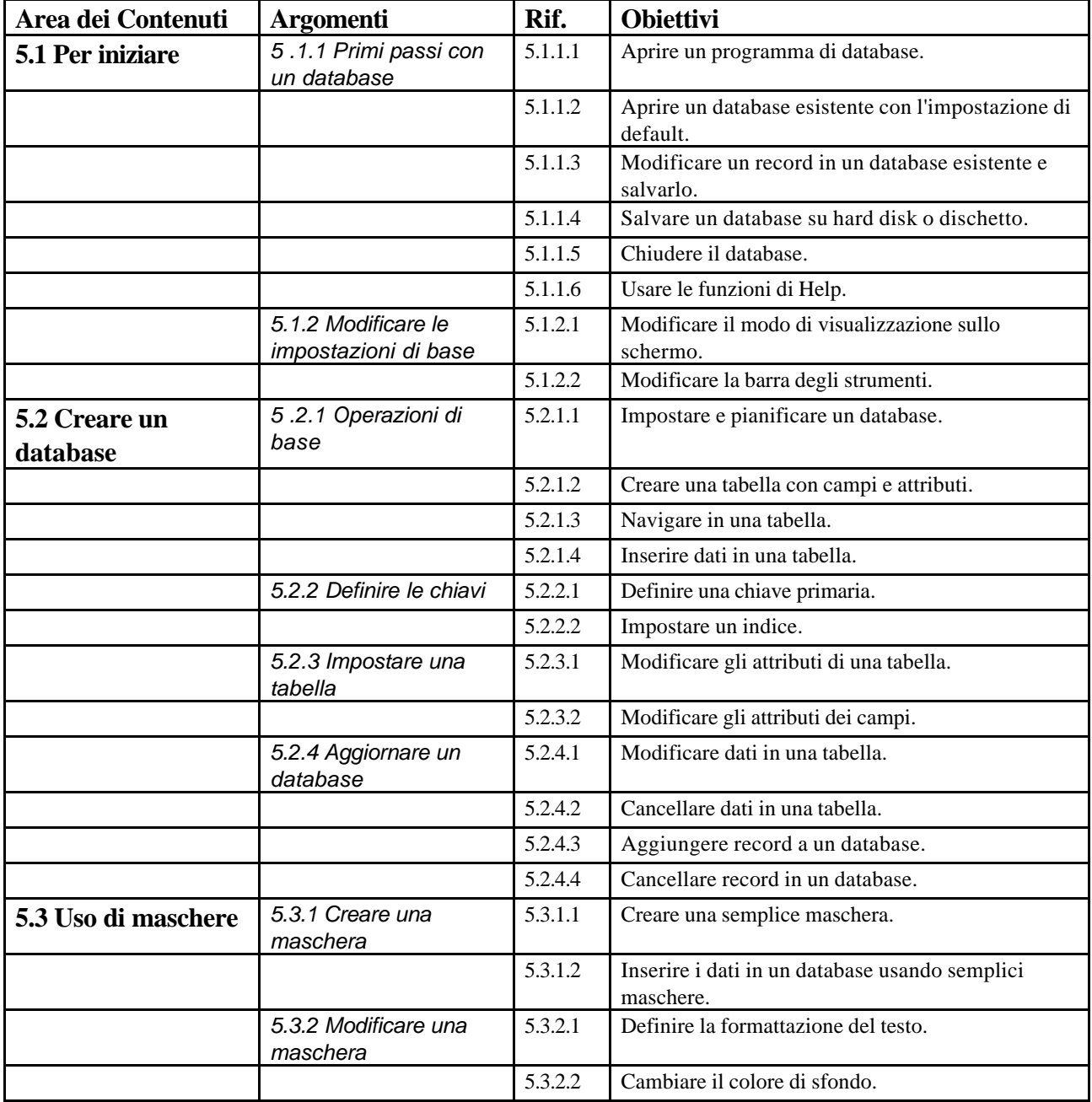

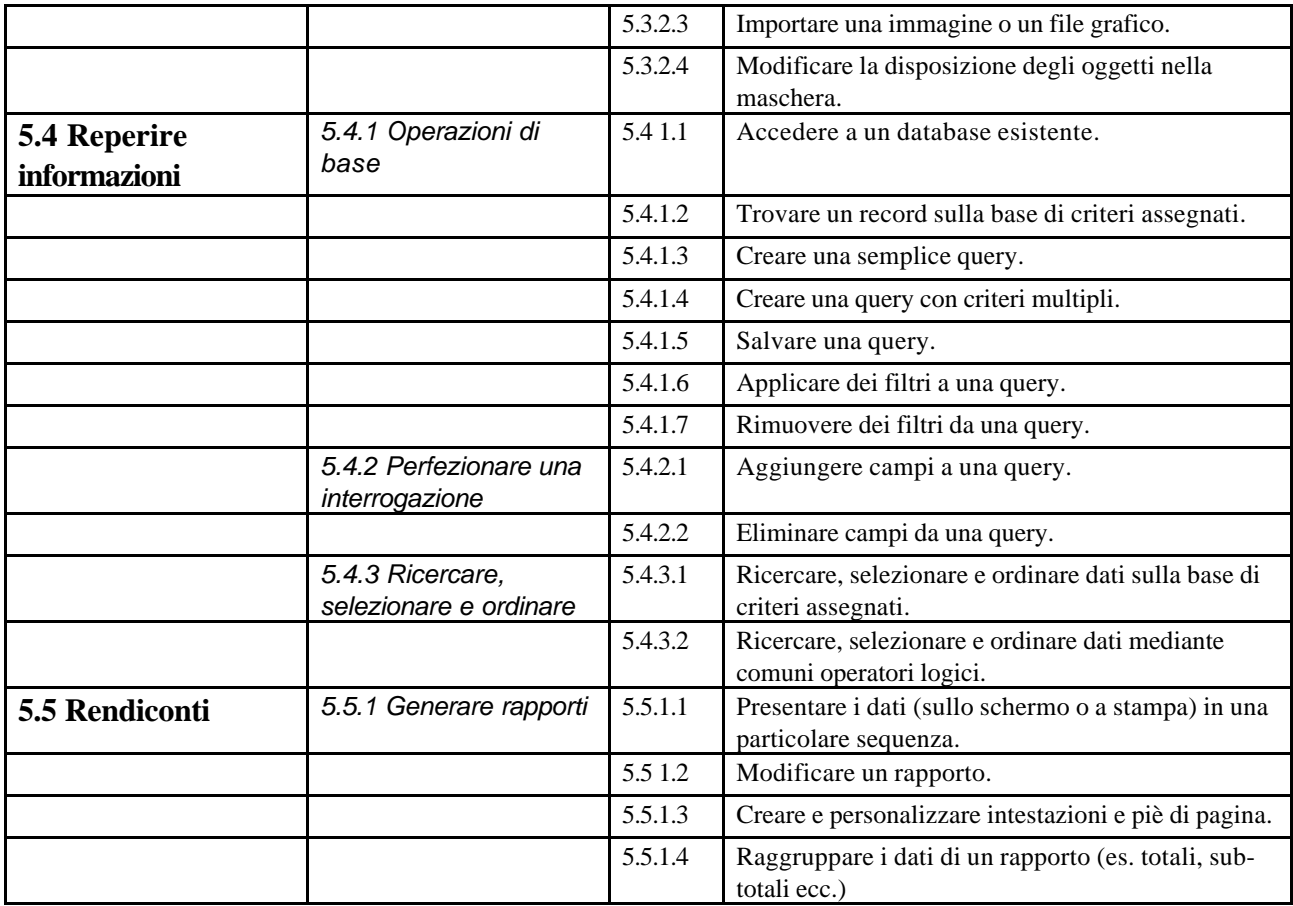

## *Modulo 6* **- Strumenti di presentazione**

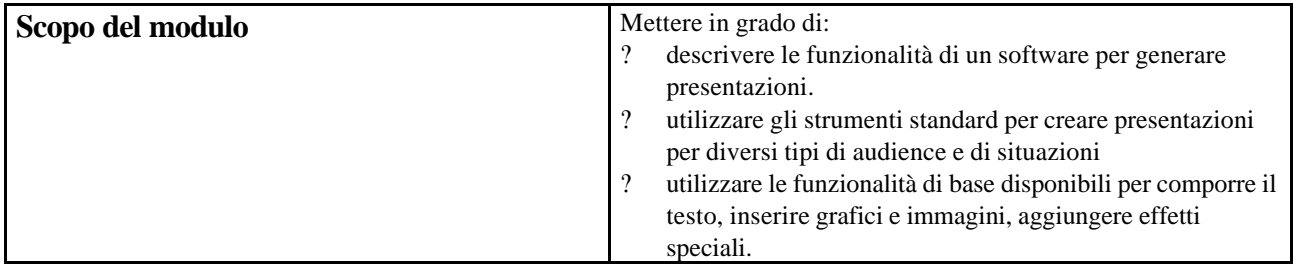

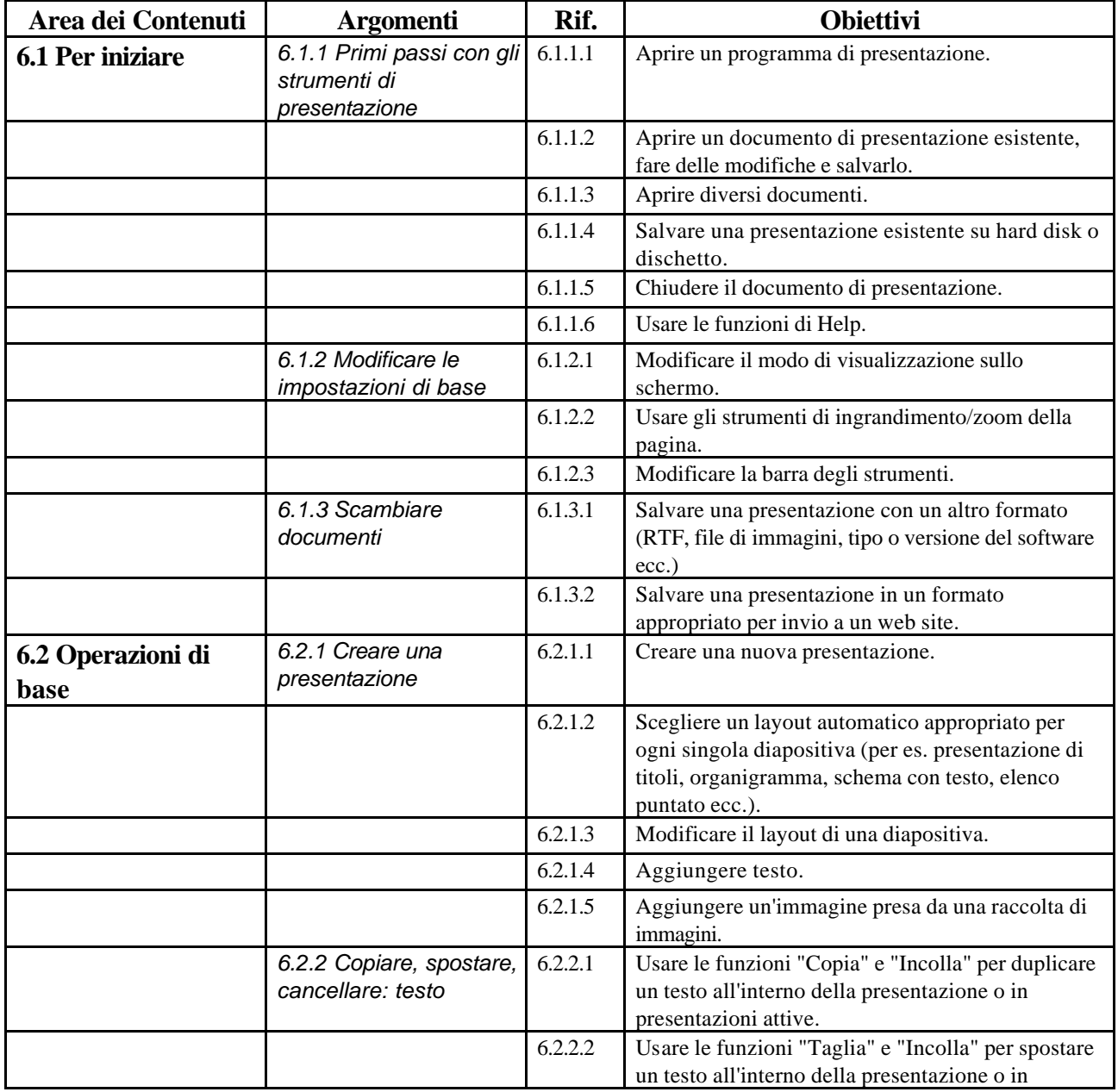

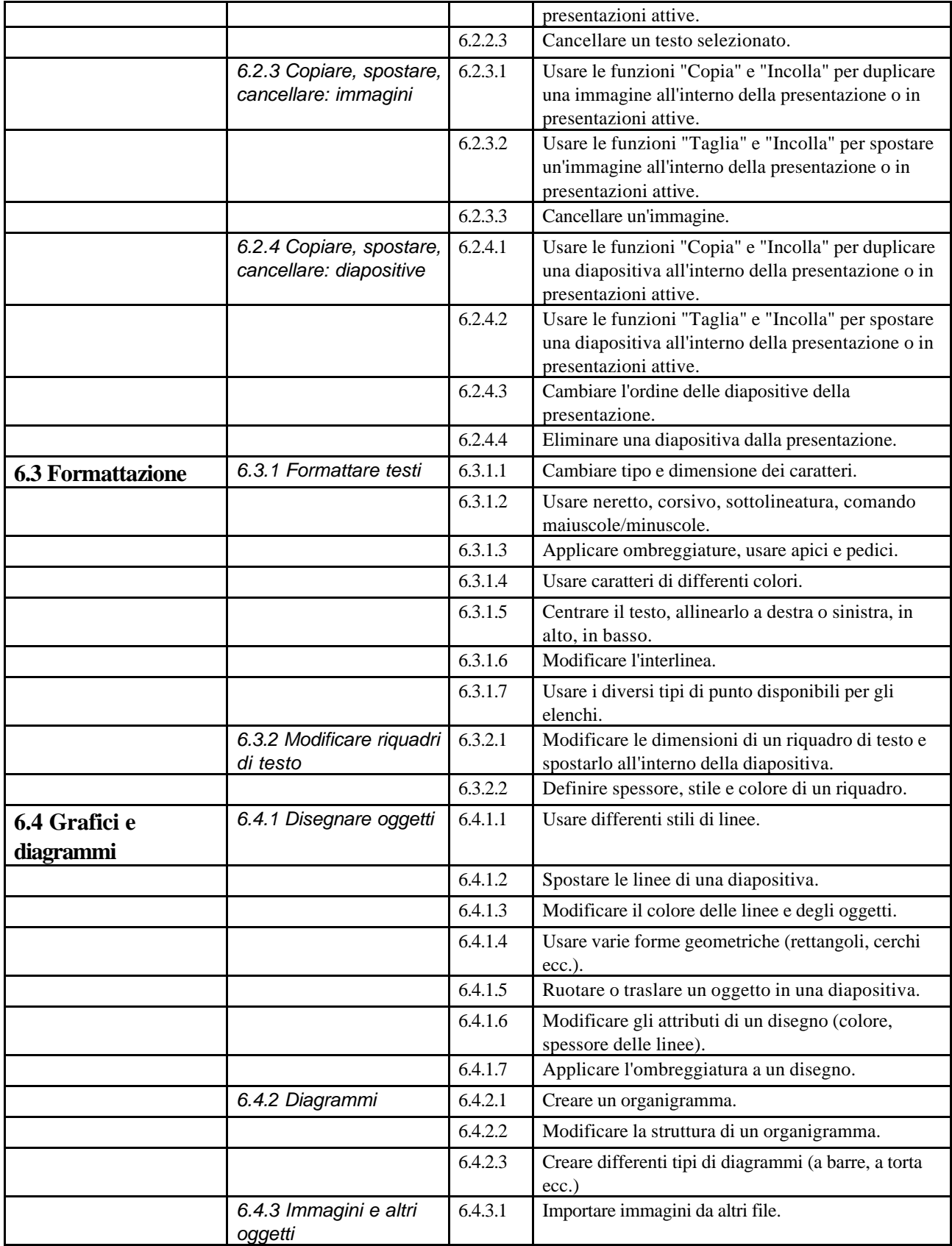

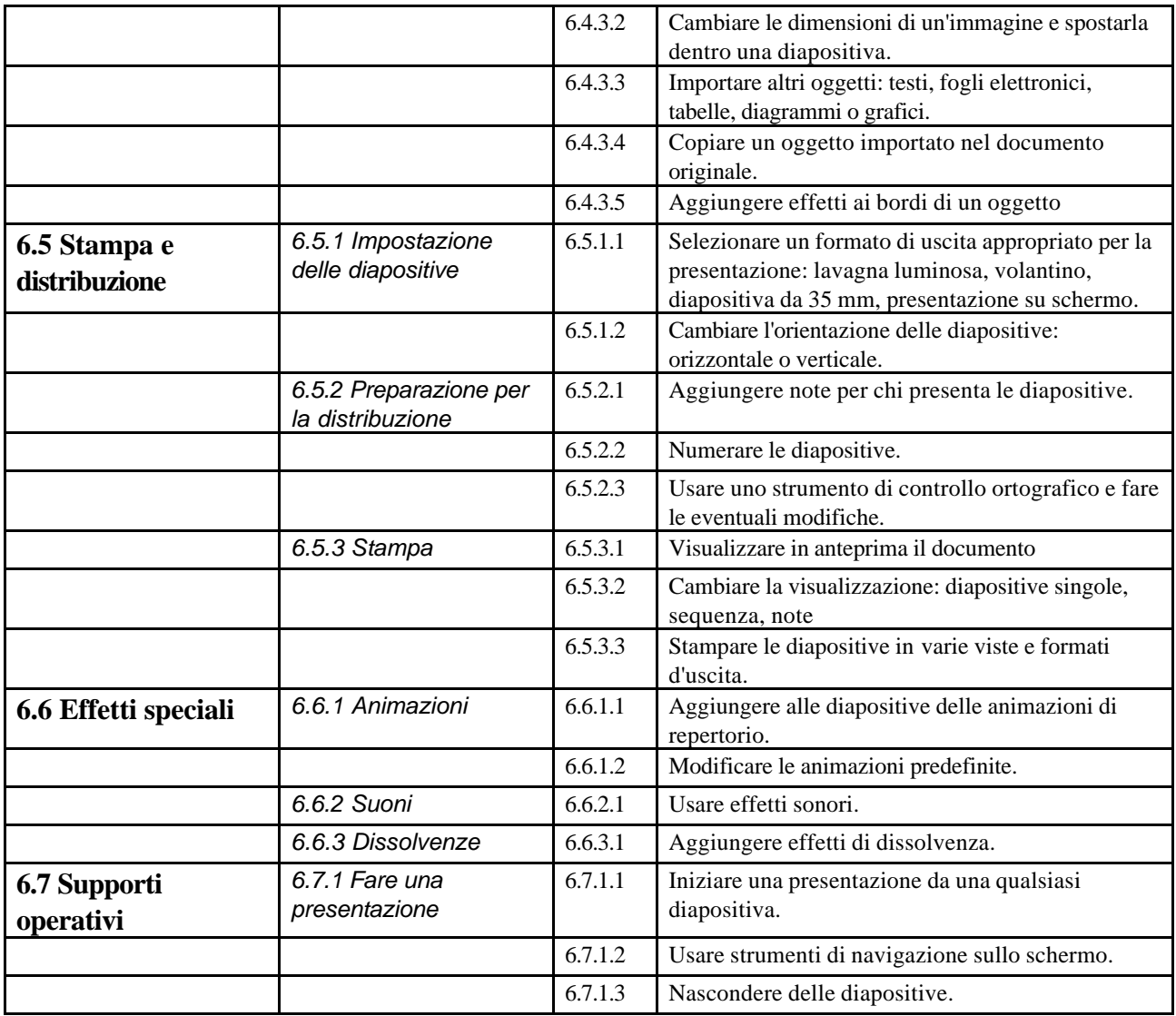

# *Modulo 7* **- Reti informatiche**

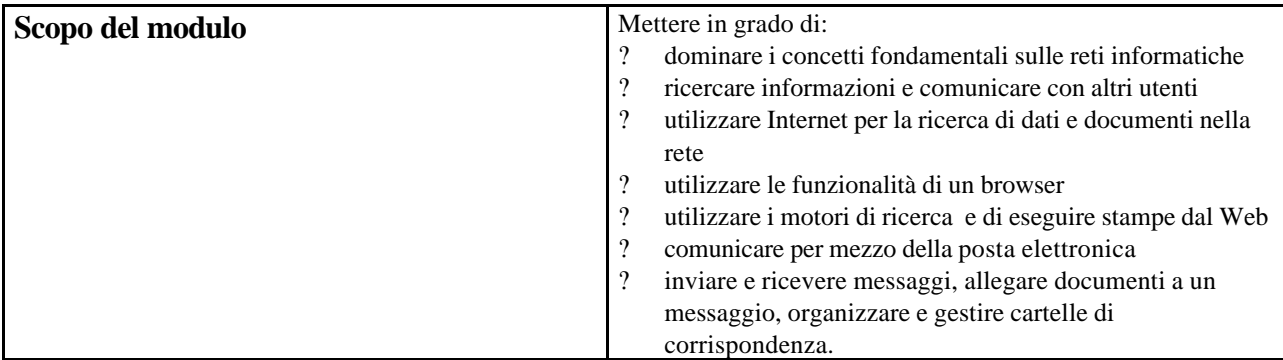

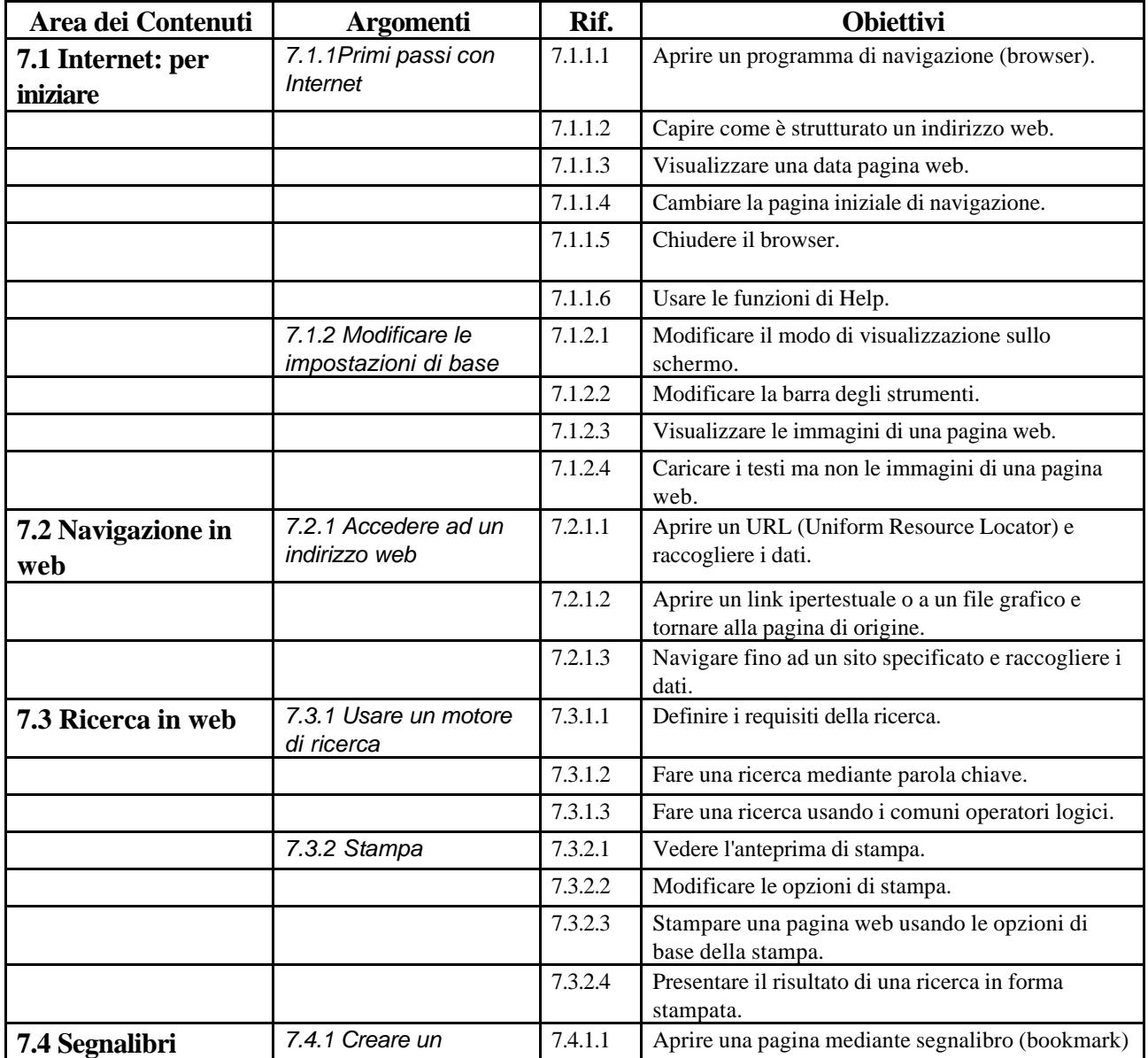

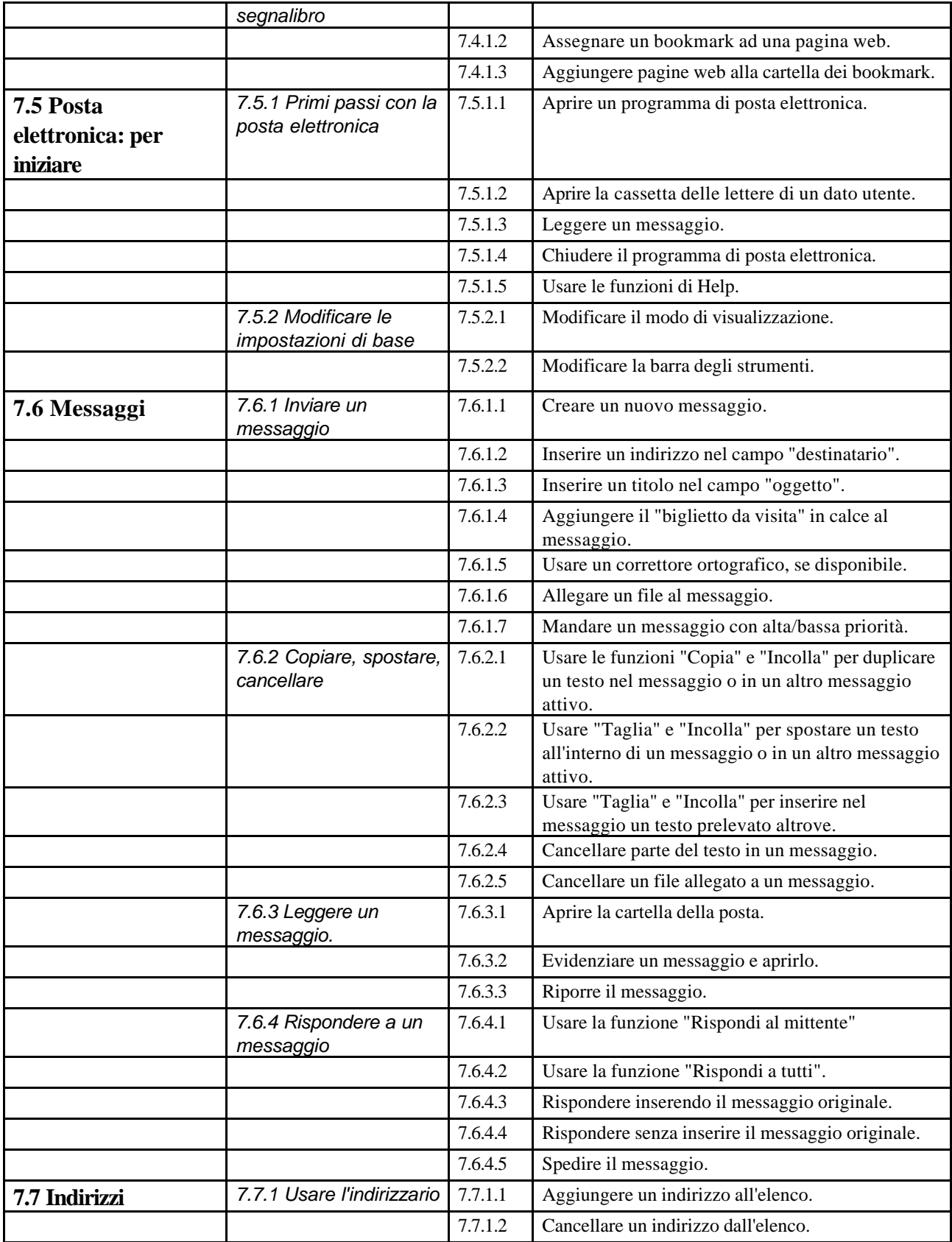

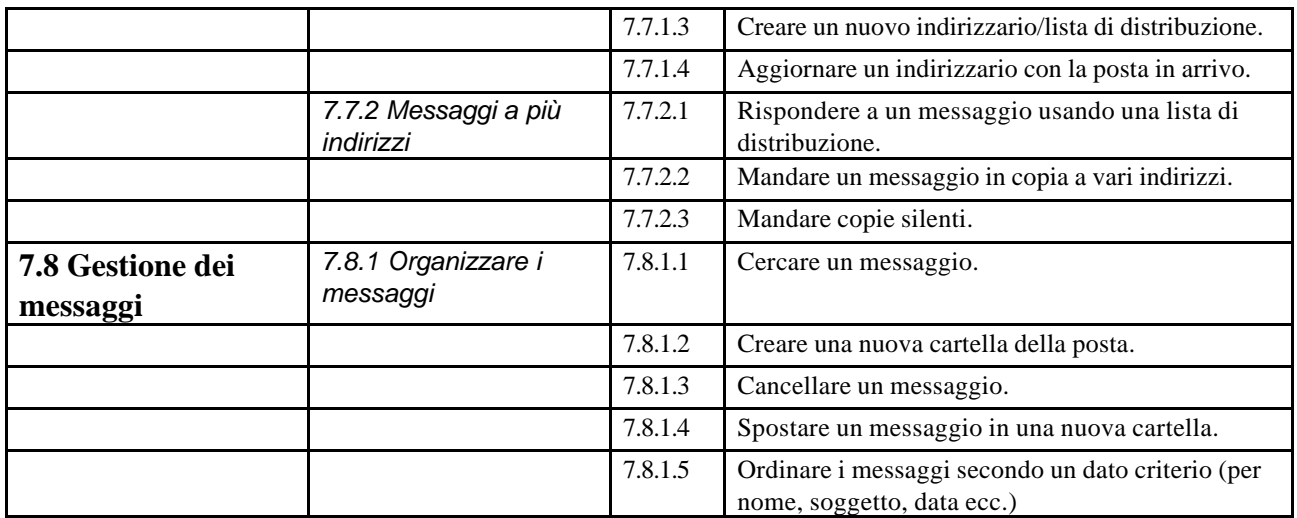

## *Modulo 8* **- Dal Problema al Programma**

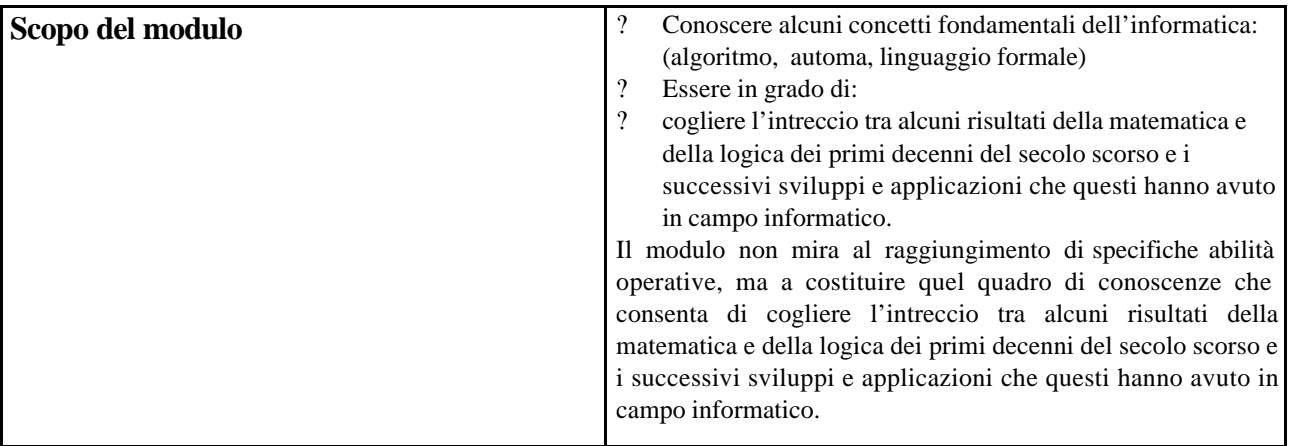

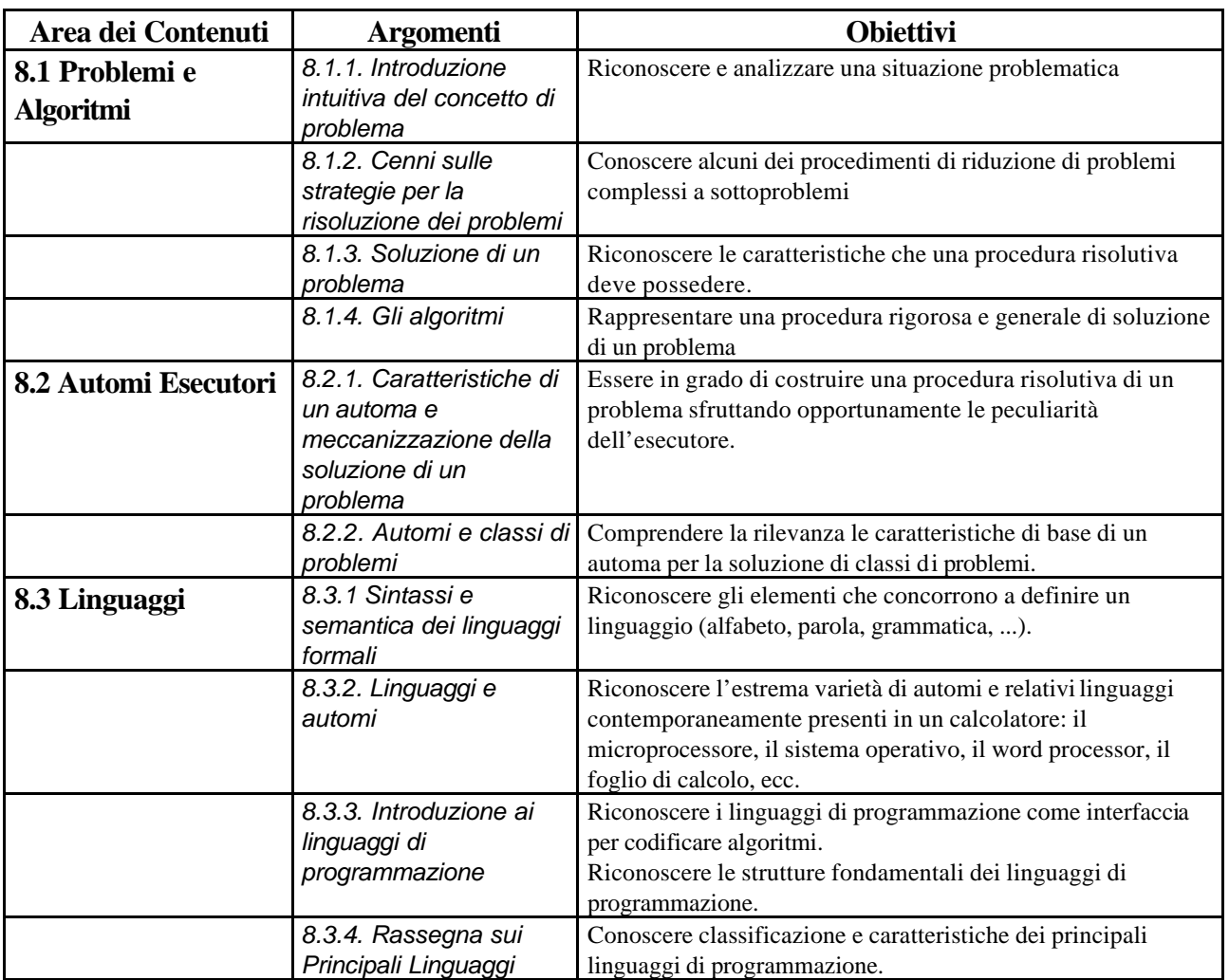

## *Modulo 9* **– Comunicazione e tecnologie**

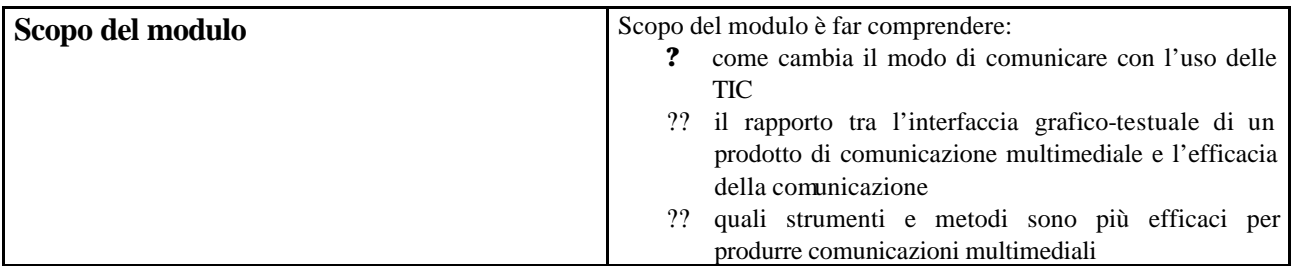

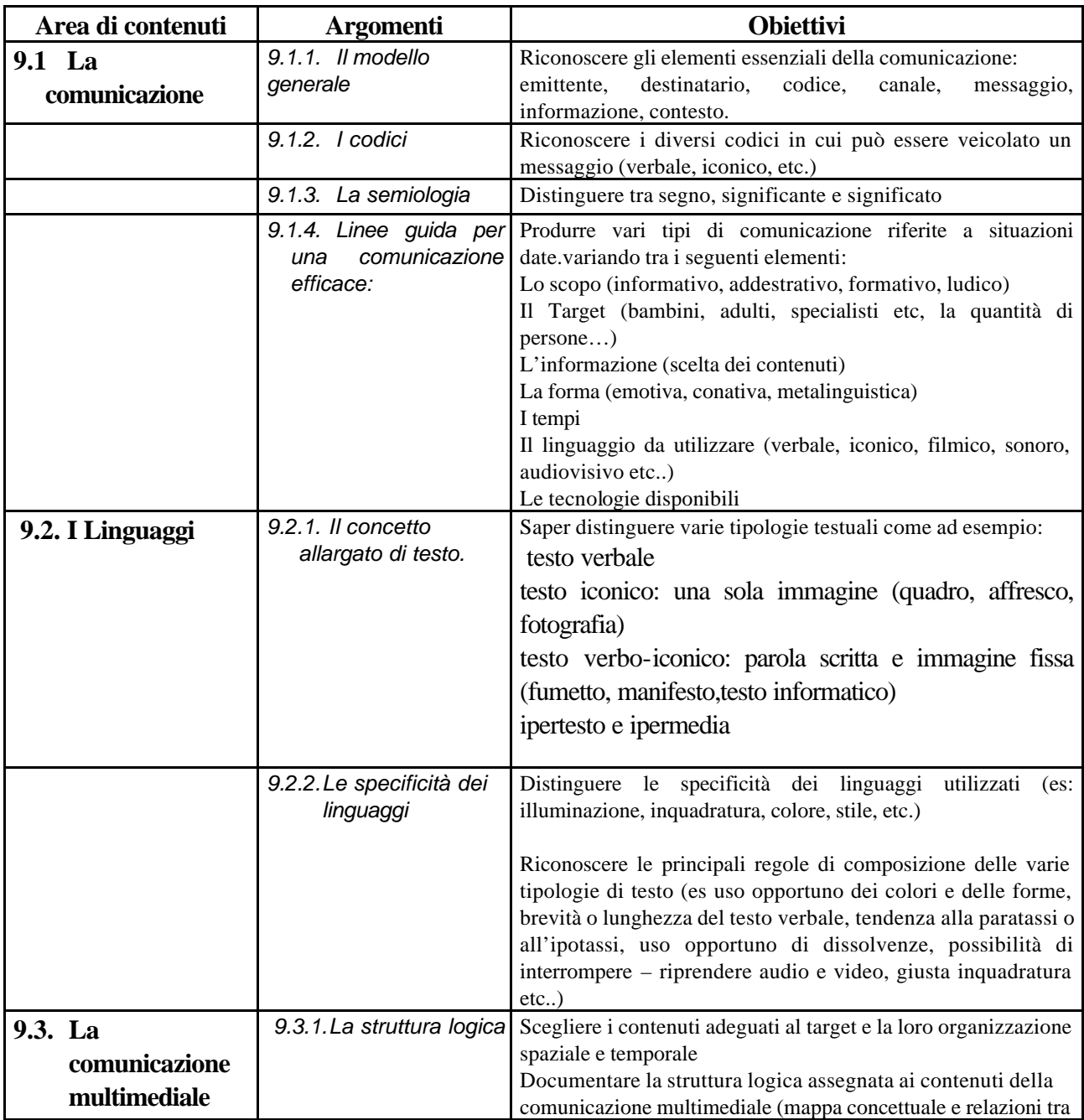

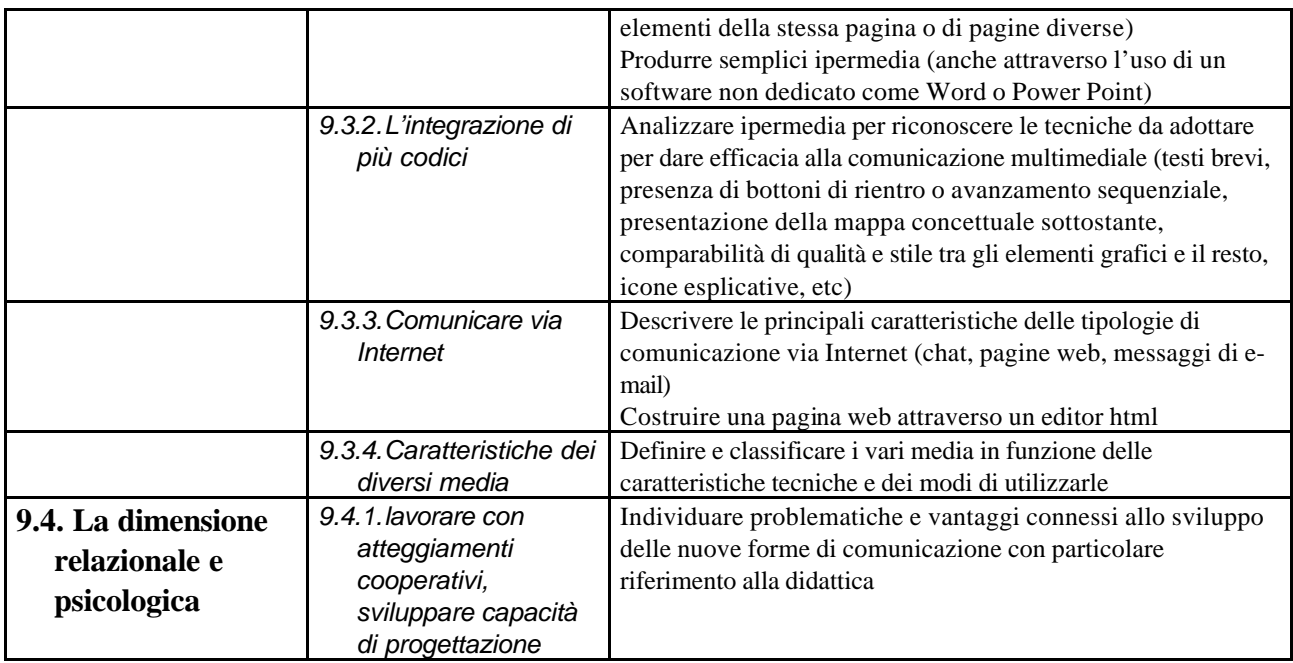

## *Modulo 10 -* **Processi di apprendimento/insegnamento e TD**

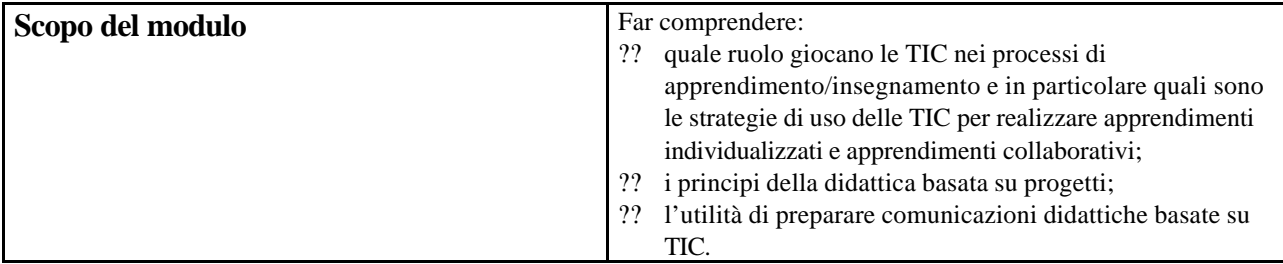

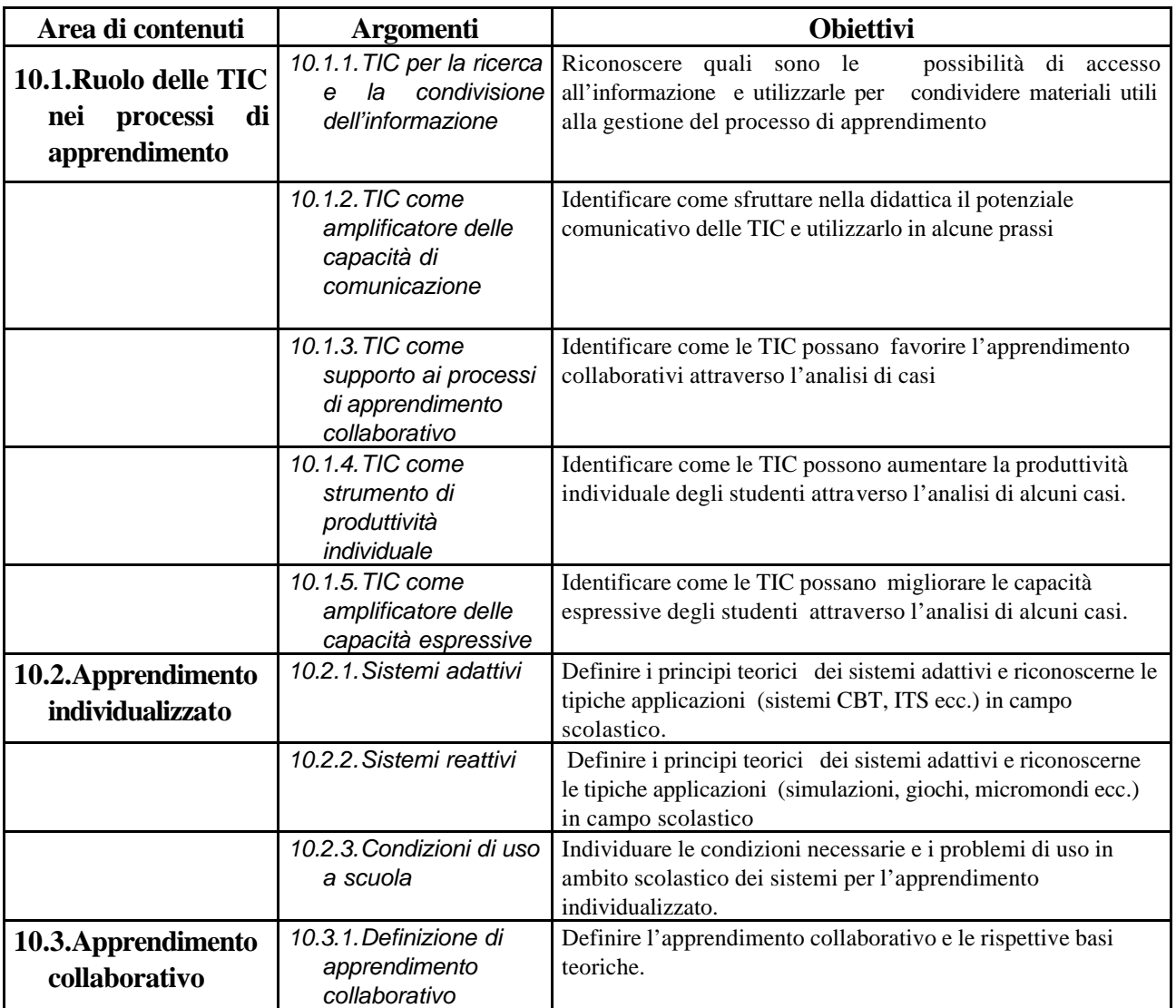

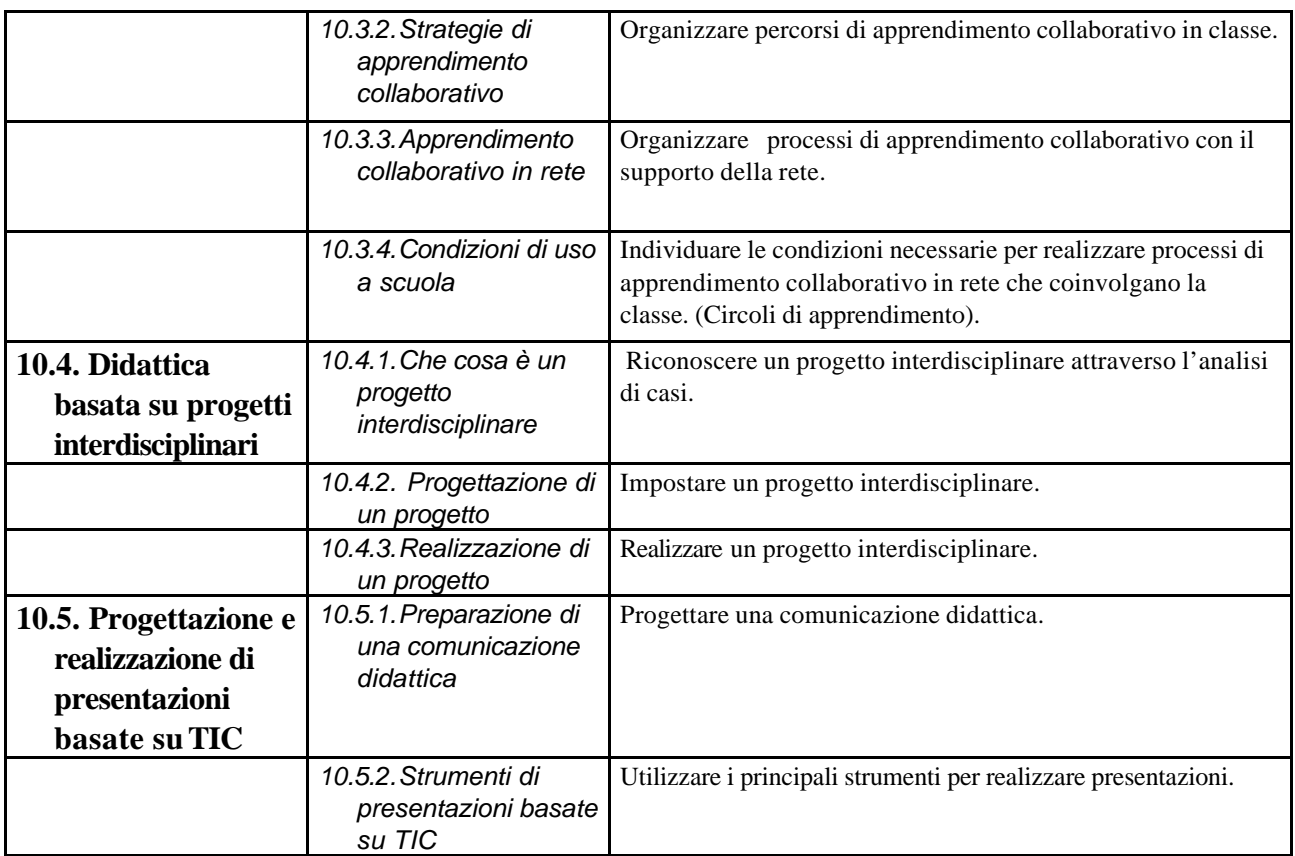

## *Modulo 11 -* **Discipline e TIC**

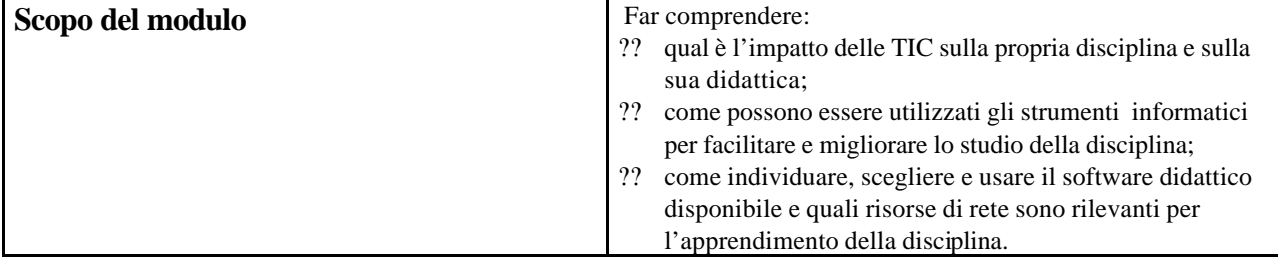

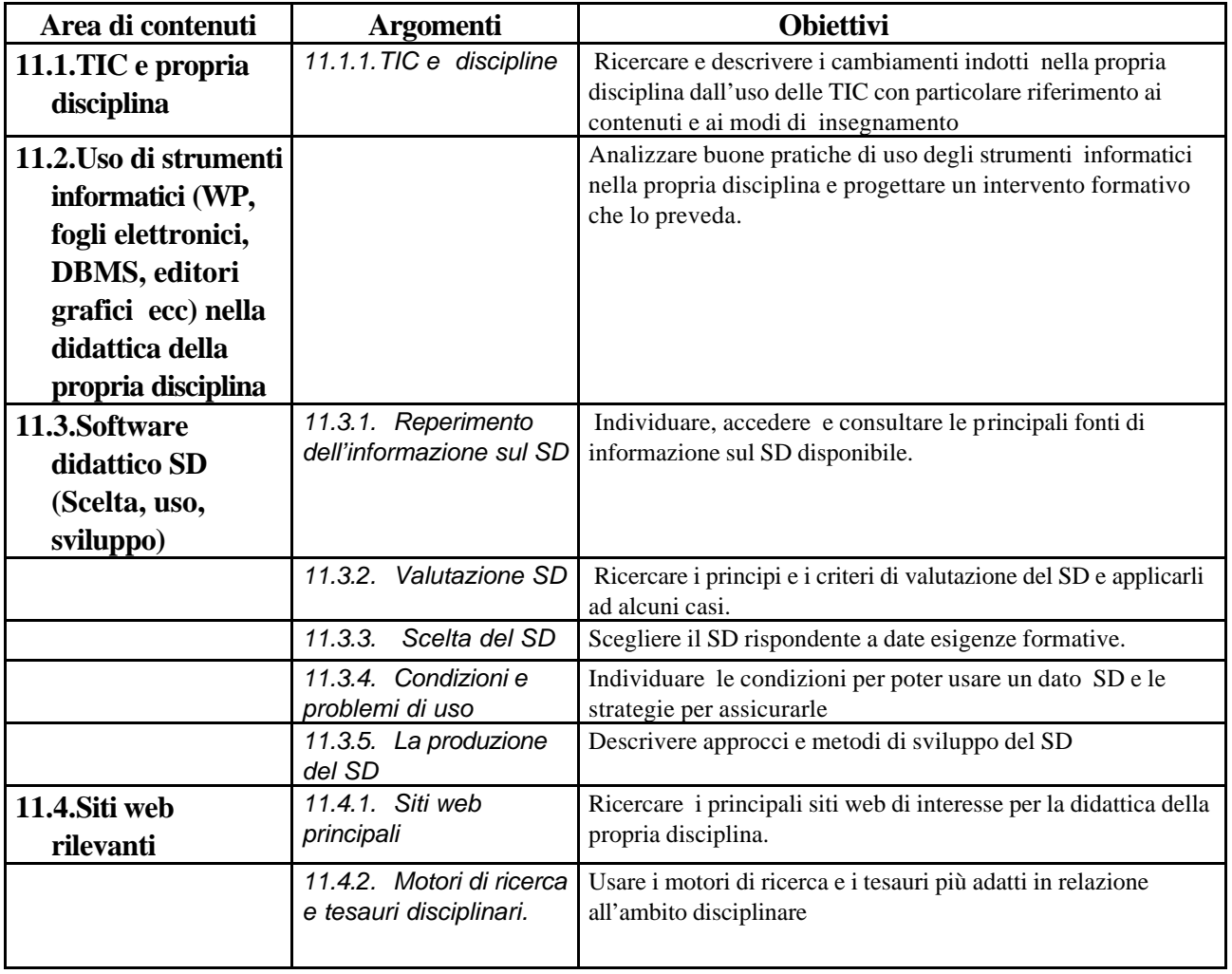

## *Modulo 12* **- Ambienti di apprendimento e TIC**

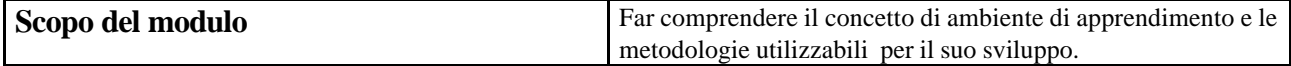

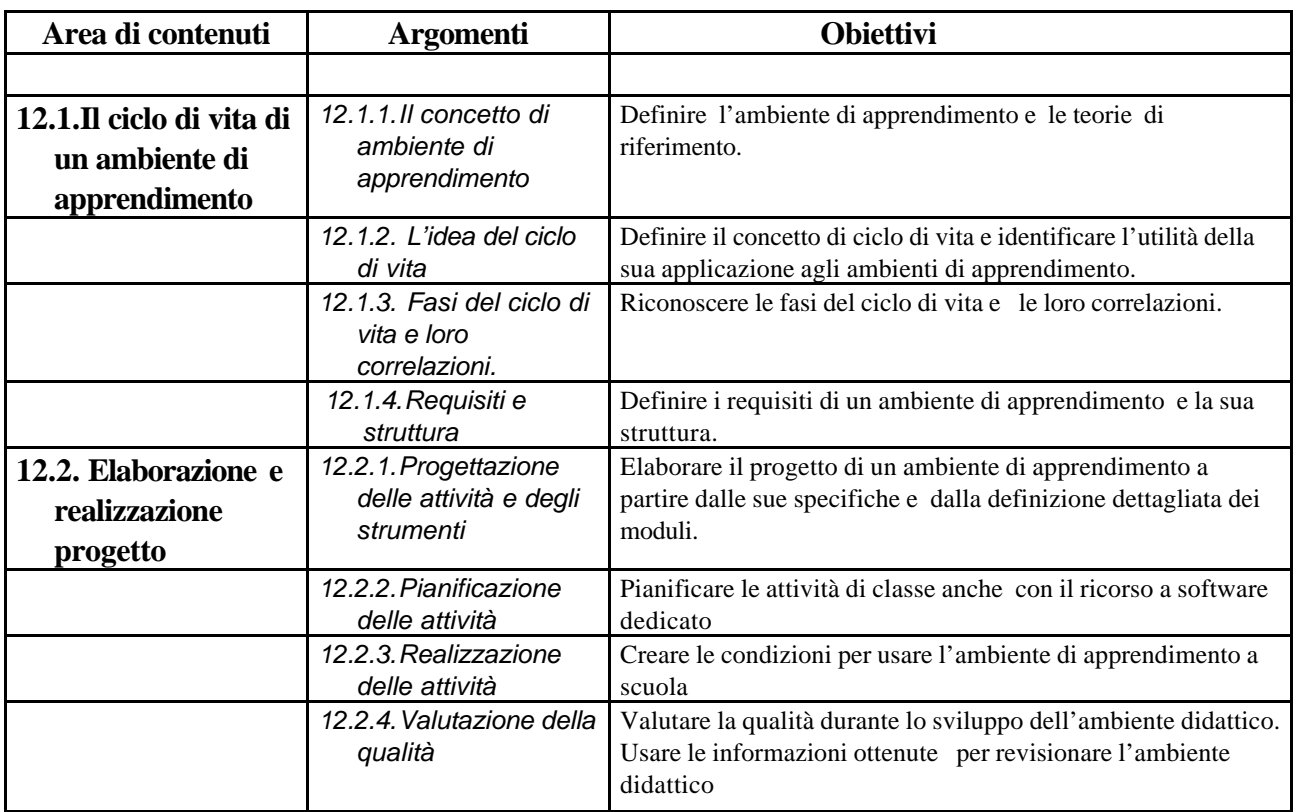

# *Modulo 13* **– Collaborare e apprendere in rete**

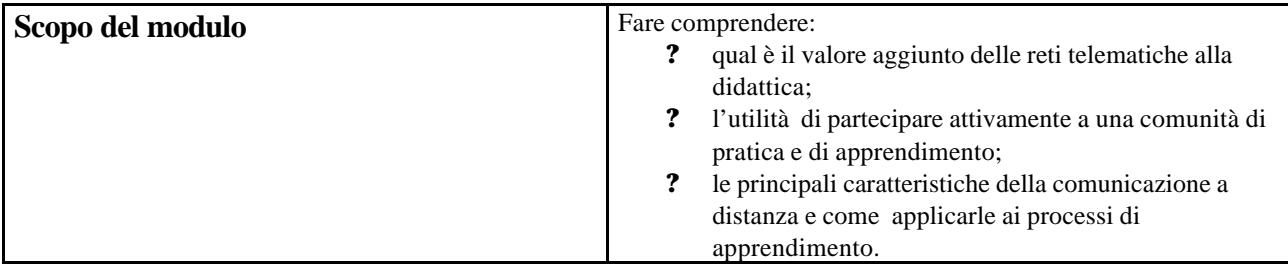

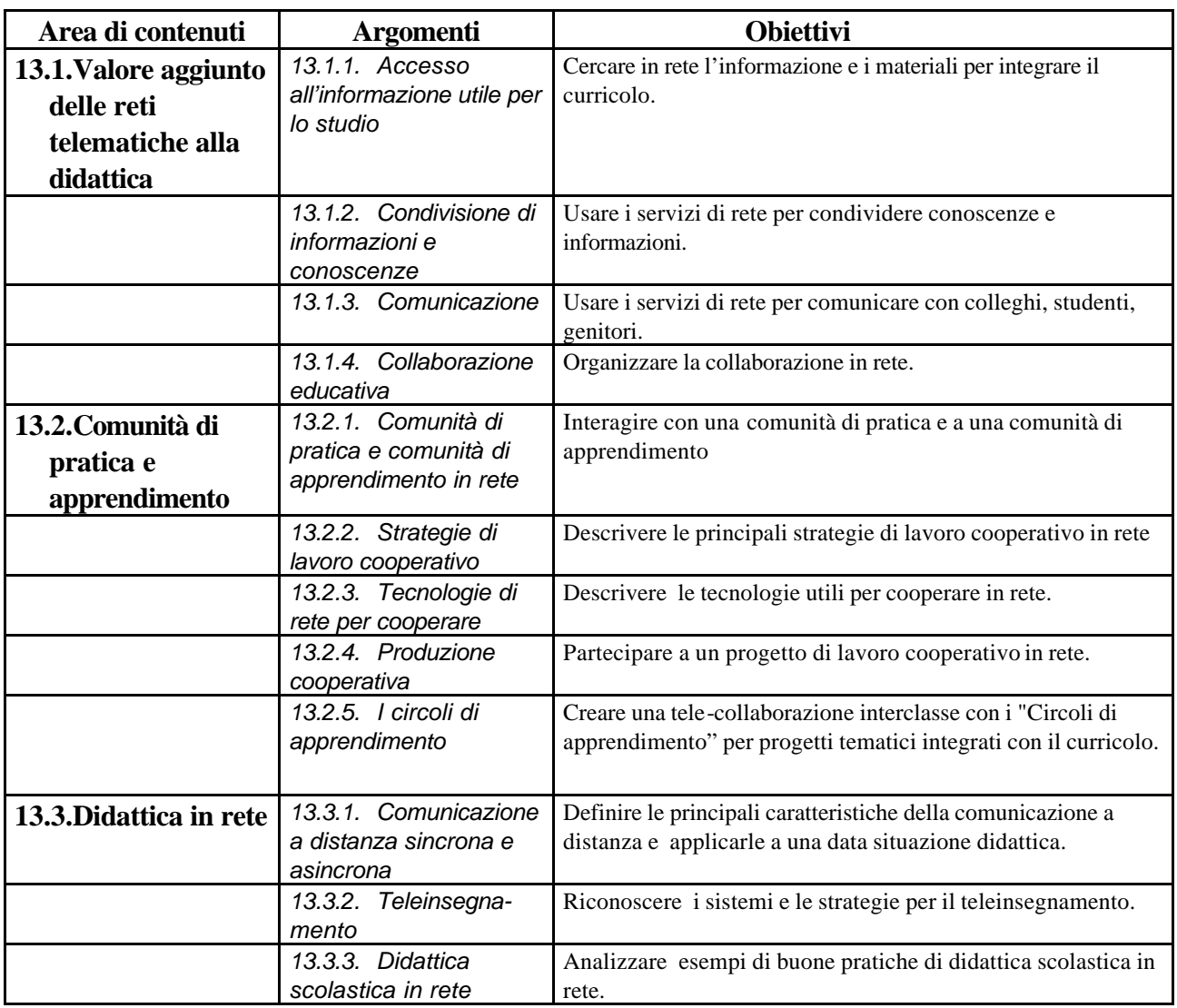

### *Modulo 14* **- Valutazione e TIC**

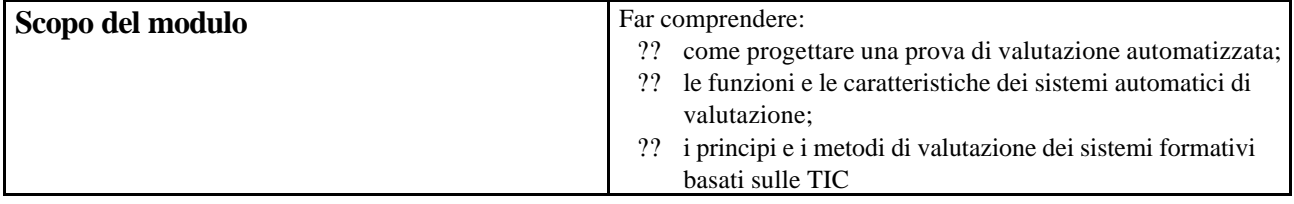

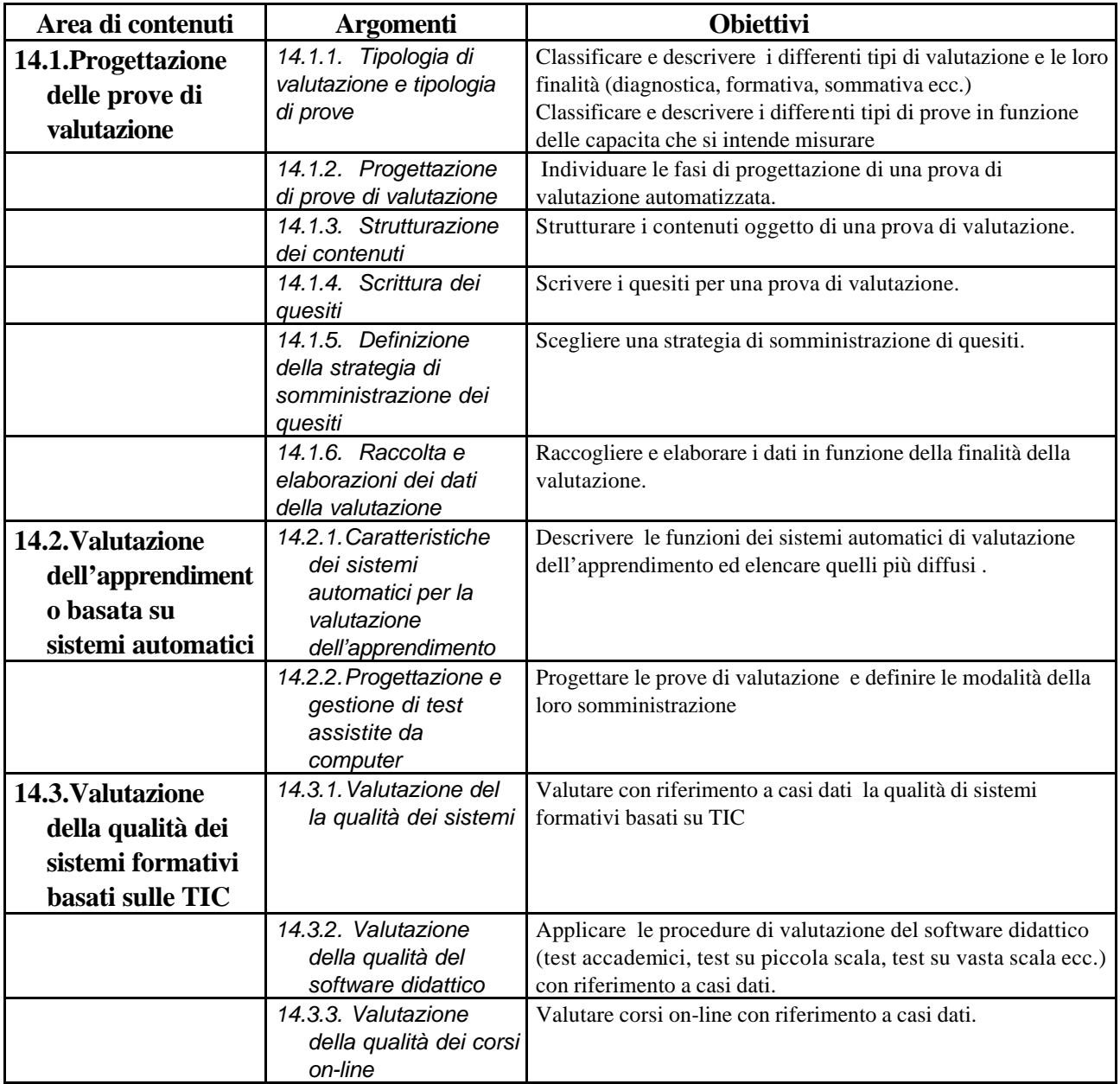